KAUNO TECHNOLOGIJOS UNIVERSITETAS INFORMATIKOS FAKULTETAS PROGRAMŲ INŽINERIJOS KATEDRA

Giedrė Šimkevičiūtė

# **Daugiaatribučių duomenų struktūrų sukūrimas ir jų alternatyvų įvertinimas**

Magistro darbas

 Darbo vadovas doc. V. Jusas

Kaunas, 2004

# KAUNO TECHNOLOGIJOS UNIVERSITETAS INFORMATIKOS FAKULTETAS PROGRAMŲ INŽINERIJOS KATEDRA

TVIRTINU Katedros vedėjas (parašas) doc. dr. E. Bareiša 2004 05

# **Daugiaatribučių duomenų struktūrų sukūrimas ir jų alternatyvų įvertinimas**

Magistro darbas

Kalbos konsultantė Vadovas Lietuvių kalbos katedros lektorė (parašas) dr. J. Mikelionienė (parašas) doc. dr. V. Jusas 2004 05 2004 05

Recenzentas Atliko

(parašas) doc. dr. A. Lenkevičius (parašas) G. Šimkevičiūtė 2004 05 2004 05

IFM-8/2 gr. stud.

# **Turinys**

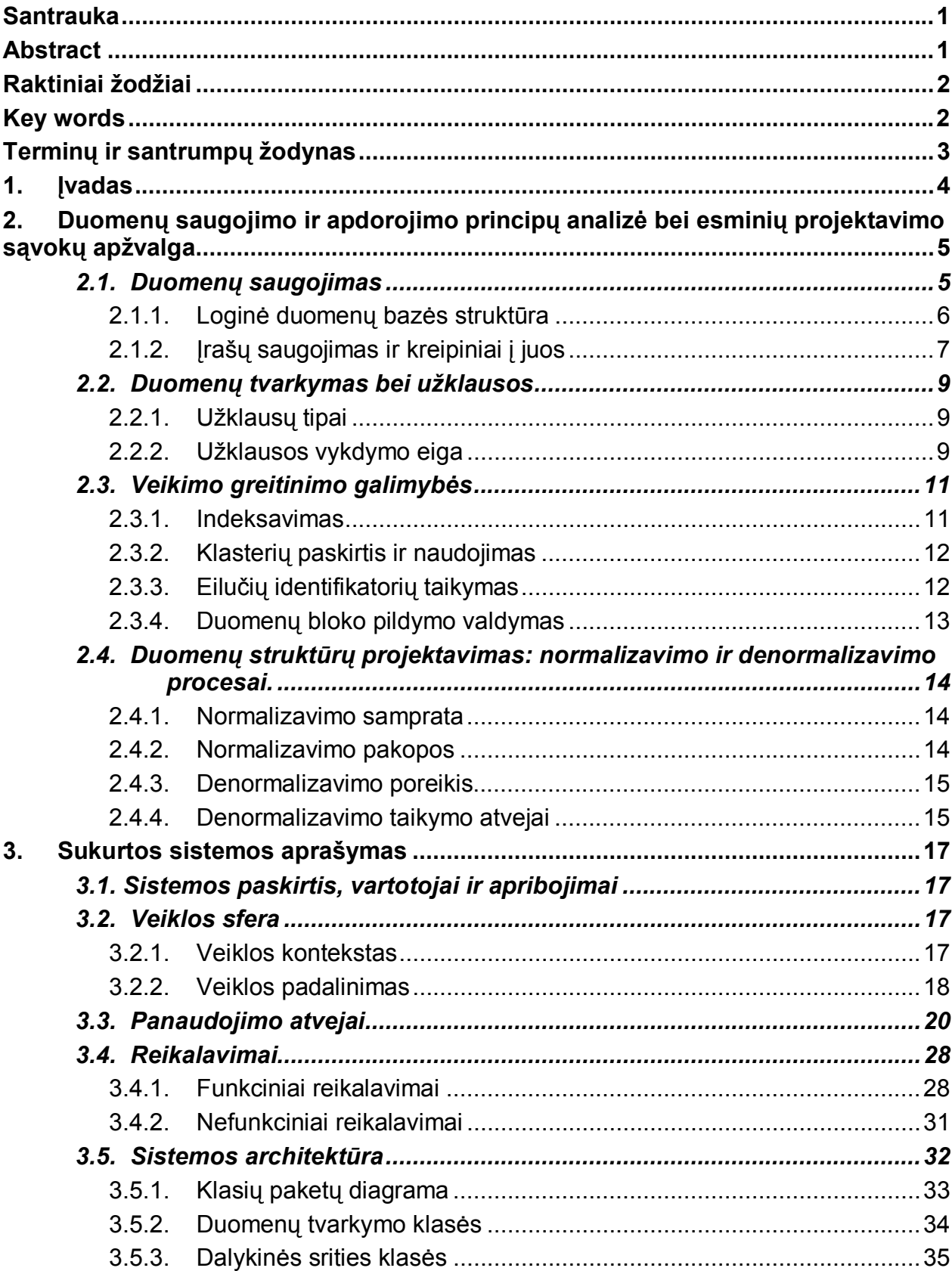

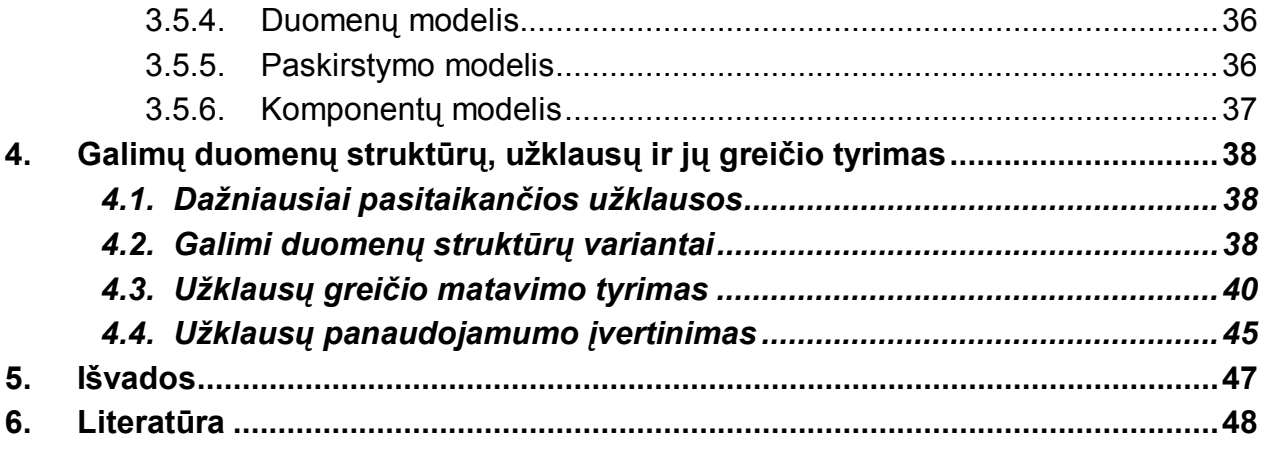

# **Iliustracijos**

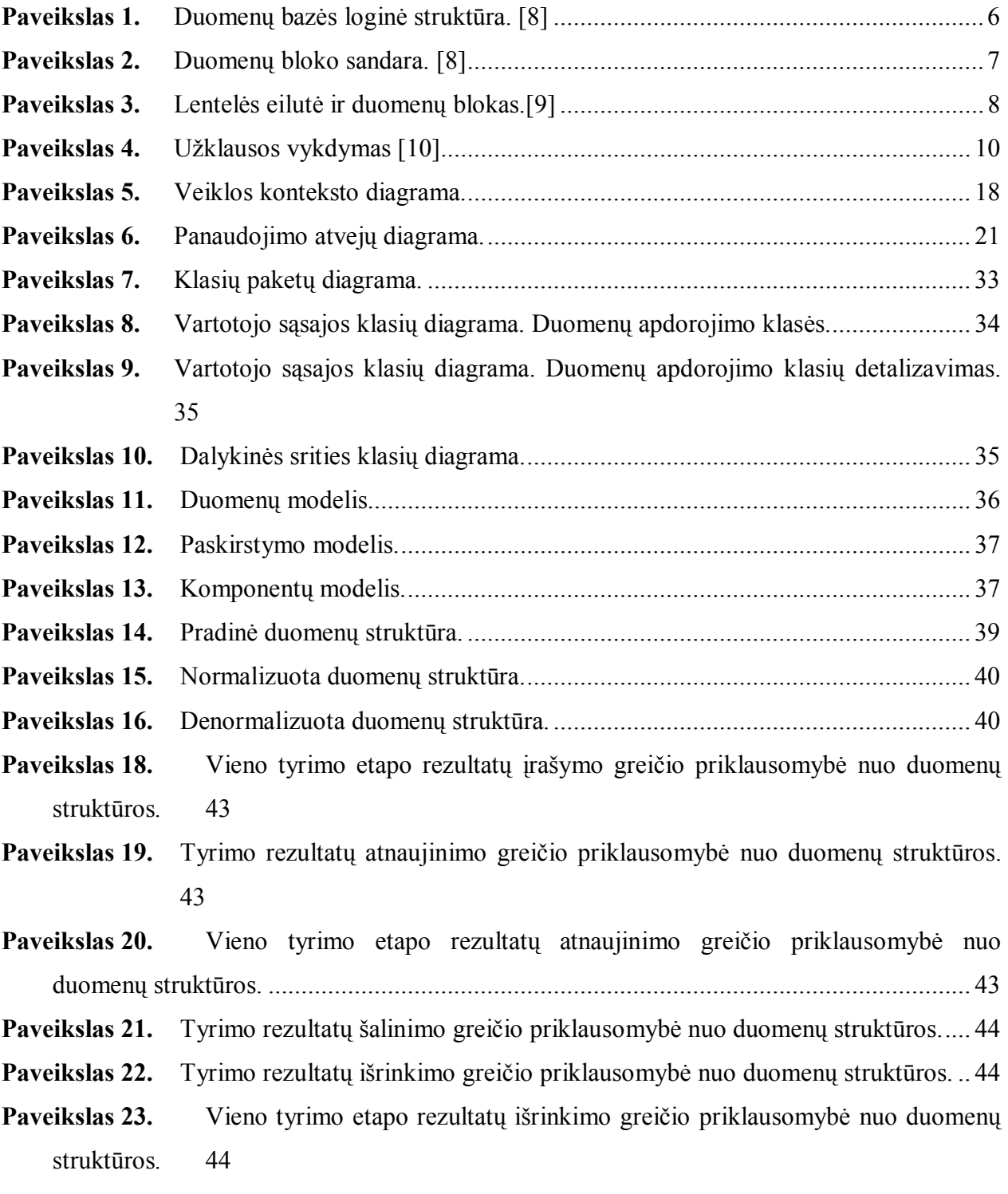

# **Lentelės**

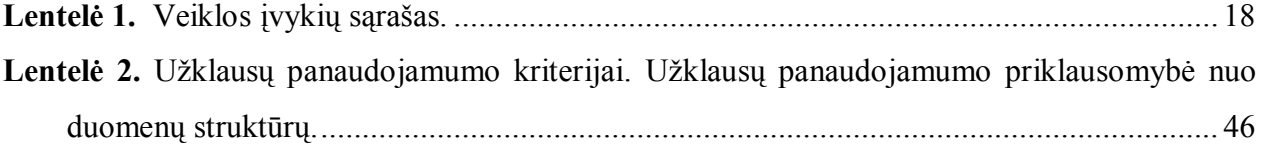

#### **Santrauka**

Šiame darbe sprendžiama problema, iškilusi kuriant medicininių tyrimų duomenų registravimo informacinę sistemą. Šioje srityje vieną tyrimą gali charakterizuoti net keli šimtai atributų. Taigi, problematiką sudaro duomenų bazės, kurios lentelės turi 200-300 laukų, projektavimas bei veikimas.

Darbui atlikti pasirinkta Oracle duomenų bazių valdymo sistema. Nagrinėjami pagrindiniai veiksniai, lemiantys duomenų apdorojimo spartą: duomenų saugojimo diske principai, užklausų vykdymo mechanizmas bei veikimo greitinimo galimybės.

Remiantis reliacinių duomenų bazių projektavimo principais, sukurtos galimos daugiaatribučių lentelių alternatyvos: normalizuota ir denormalizuota struktūros.

Eksperimento metu atliktas dažniausiai pasitaikančių užklausų greičio tyrimas bei užklausų sudėtingumo ir panaudojamumo analizė kiekvienos duomenų struktūros atveju.

#### **Abstract**

This paper is a research of problem which was faced during development of clinical information system. This is a scope, where one clinical test can by characterised by several hundreds of attributes. Thus the focus is on the design and performance of database tables with 200-300 columns.

To perform the research the Oracle Database Management System was chosen. There is the main factors, influencing performance, such as principles of data storage on disk, query processing also the main facilities to improve performance observed.

Based on the basic principles of relational database design some alternatives to tables with many attributes were created. It is normalized and denormalized structures.

There is performed the experiment to see how the speed of most used queries depends on data structure. Also there is done the analysis of complexity and usability of these queries.

# **Raktiniai žodžiai**

Reliacinė duomenų bazė, daugiaatributė lentelė, užklausos vykdymas, normalizavimas, denormalizavimas, užklausos greičio priklausomybės, užklausų panaudojamumas.

# **Key words**

Relational data base, table with many columns, query processing, normalizing, denormalizing, query speed dependencies, query usability.

# **Terminų ir santrumpų žodynas**

**Daugiaatributė lentelė** – lentelė turinti daug (100 ir daugiau) stulpelių.

**DBVS** – duomenų bazių valdymo sistema.

**Normalizavimas** – reliacinių duomenų bazių projektavimo metu atliekama veiksmų seka, kurios tikslas – sutvarkyti duomenų bazę taip, kad joje nebūtų pasikartojančių duomenų.

**Denormalizavimas** – sąmoningas nukrypimas nuo normalizuotos schemos, siekiant pagerinti veikimą.

**Užklausa** – duomenų valdymo (įrašymo, atnaujinimo, šalinimo) ar išrinkimo iš duomenų bazės nurodymas.

**SQL** – *Structured Query Language*. Kalba, skirta užklausoms rašyti.

**PL/SQL** – *Programming Language / SQL*. SQL kalbos išplėtimas, leidžiantis kurti programuojamas struktūras.

#### **1. Įvadas**

Kiekvieną realaus pasaulio objektą galima apibūdinti tam tikrais požymiais. Pavyzdžiui, asmenį apibūdina vardas, pavardė, gimimo data, pastatą – vieta, tipas, užimamas plotas, vertė ir kt. Kompiuterizuojant dalykinę sritį, jei taikomos duomenų bazių valdymo sistemos (toliau – DBVS), kiekvienam objekto tipui sukuriama lentelė, kurioje požymiui skiriamas vienas stulpelis (atributas). Tačiau egzistuoja objektų, kuriems aprašyti neužtenka keleto požymių. Šis skaičius gali išaugti iki kelių dešimčių ar net kelių šimtų. Medicininių tyrimų atveju kiekvieno jų rezultatas gali būti 200-300 skaitinių reikšmių, taigi duomenų bazės lentelės tampa gigantiškos. Tačiau dauguma tyrimų yra atliekami etapais, tad reikšmių tipai periodiškai kartojasi. Tai suteikia galimybę modifikuoti lentelių struktūrą: jas suskaidyti į keletą ar keliolika mažesnių arba tiesiog skaidyti duomenis į keletą įrašų toje pačioje lentelėje.

Šis darbas sudarytas iš trijų dalių: analizės, sukurtos sistemos reikalavimų bei architektūros aprašymo ir eksperimento.

Kadangi sistemai realizuoti pasirinkta Oracle duomenų bazių valdymo sistema, analizės dalyje nagrinėsime įvairioje literatūroje aprašytus Oracle duomenų saugojimo, valdymo ir apdorojimo principus bei veikimo gerinimo galimybes. Taip pat apžvelgsime vieną pagrindinių reliacinių bazių projektavimo principų – normalizavimą bei nukrypimą nuo jo – denormalizavimą.

Sistemos aprašymui skirtoje dalyje pateikiamas jos sąsajos su aplinka, kelti reikalavimai, bei pagrindinį funkcionalumą atspindintys architektūros aspektai.

Eksperimentinėje dalyje, vadovaudamiesi analizės metu išdėstytomis normalizavimo ir denormalizavimo taisyklėmis, pateiksime galimų duomenų struktūrų fragmentų schemas, ištirsime sistemoje dažniausiai naudojamų užklausų veikimo greičio priklausomybes nuo duomenų struktūros, bei jų sudėtingumo ir panaudojamumo kitimą kiekvienu atveju.

Taigi šio darbo tikslas – atsižvelgiant į užklausų greitį ir jį lemiančius veiksnius, taip pat – į duomenų pasiekiamumo patogumą ir poreikius, parinkti nagrinėjamai informacinei sistemai tinkamiausią duomenų struktūrą.

# **2. Duomenų saugojimo ir apdorojimo principų analizė bei esminių projektavimo sąvokų apžvalga**

Šiame skyriuje apžvelgsime įvairioje literatūroje aprašytas duomenų struktūras, paanalizuosime jų ypatumus. Taip pat panagrinėsime duomenų tvarkymo bei užklausų vykdymo mechanizmus, jų veikimo greitį ribojančius veiksnius bei optimizavimo galimybes.

Kiekvienoje DBVS duomenų tvarkymo ir užklausų procesai fiziniame lygmenyje realizuoti skirtingai, todėl koncentruosimės ties viena – Oracle 9i – DBVS. Tokį pasirinkimą lėmė šios sistemos lankstumas ir suderinamumas su įvairiomis platformomis.

Skyriaus pabaigoje aptarsime pagrindines reliacinių duomenų bazių projektavimo sąvokas bei normalizavimo ir denormalizavimo principus, kuriais vadovausimės eksperimento metu.

### *2.1. Duomenų saugojimas*

Norėdami suprasti, kas lemia operacijų su duomenimis greitį, turime pradėti aiškintis nuo paties žemiausio lygmens – loginio fizinės atminties suskirstymo bei gautų struktūrų tarpusavio ryšių.

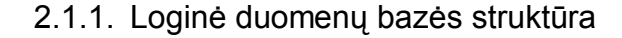

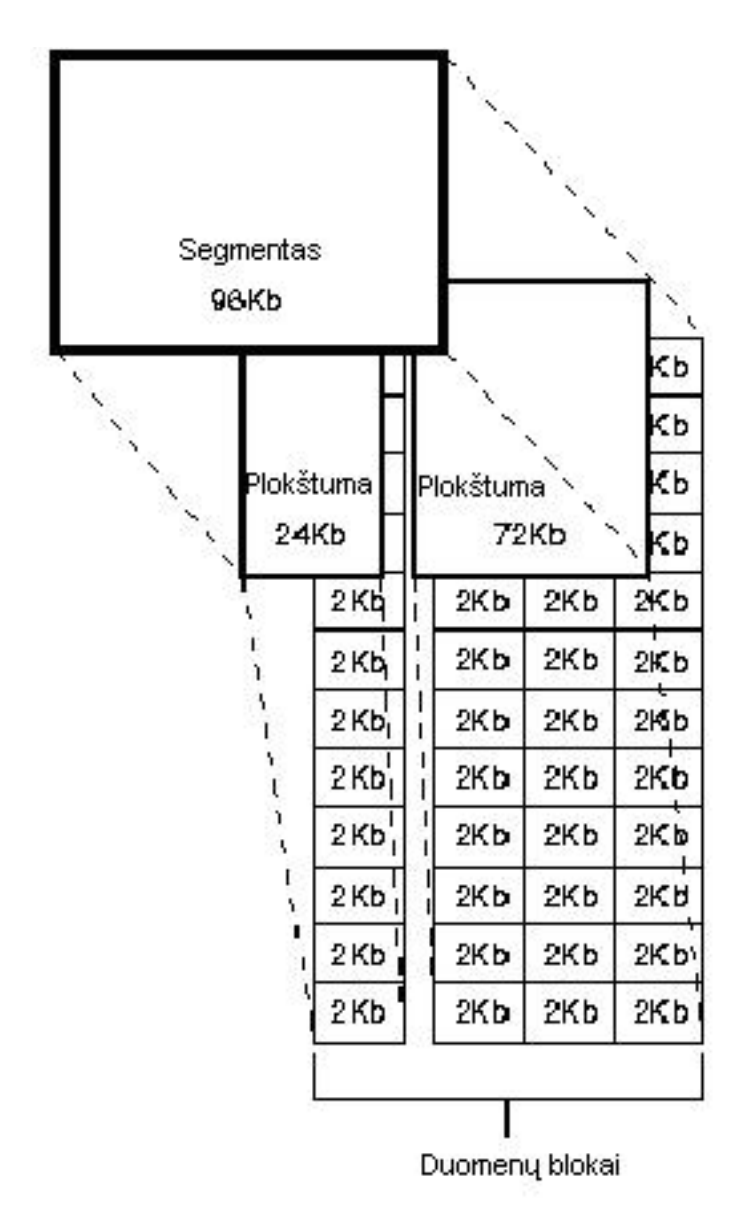

**Paveikslas 1.** Duomenų bazės loginė struktūra. [8]

Taigi pagal pirmąjį paveikslą matome, kad smulkiausia struktūros dalis yra duomenų blokas (puslapis), kurio dydis gali būti nustatomas duomenų bazės kūrimo metu. Vienas blokas atitinka tam tikrą baitų skaičių diske.

Gretimi blokai sujungiami į grupes – plokštumas. Kelias plokštumas, skirtas tam pačiam objektui saugoti, jungia segmentai (pvz., lentelės segmentas, indekso segmentas ir pan.). Pradinis segmento dydis yra lygus vienos plokštumos dydžiui, tačiau, esant reikalui, kuriamos naujos plokštumos, kurios gali būti ir ne gretimos diske. Segmentas gali apimti plokštumas netgi iš skirtingų fizinių failų.

Panagrinėkime duomenų bloko sandarą. Kadangi nagrinėsime veikimo greitinimo galimybes, ji mums yra svarbi.

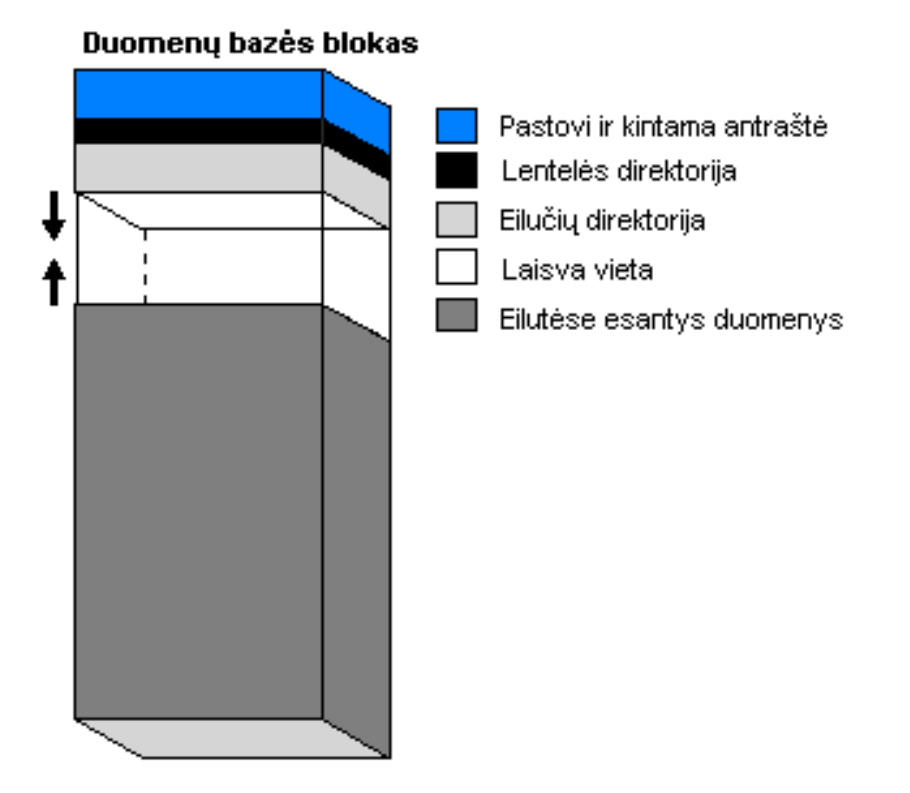

**Paveikslas 2.** Duomenų bloko sandara. [8]

Taigi bloką sudaro tarnybinių bei vartotojo duomenų sritys. Tarnybiniai duomenys yra:

- Antraštė joje saugoma bendra bloko informacija: adresas ir segmento tipas.
- Lentelės direktorija čia saugoma informacija apie lentelę, kurios eilutės yra šiame duomenų bloke.
- Eilutės direktorija informacija apie bloke saugomas eilutes.

Oracle leidžia valdyti vartotojo srities panaudojimą. Reguliuojant laisvos ir užpildytos vietos bloke santykį pagal prognozuojamą duomenų kintamumą, galima didinti sistemos darbo greitį ir vietos diske panaudojimo efektyvumą. Plačiau tai bus aptarta 2.3. skyriuje.

Sekančiame skyrelyje bus nagrinėjama, kaip bloke saugomi vartotojo duomenys.

# 2.1.2. Įrašų saugojimas ir kreipiniai į juos

Lentelės eilutė, jei jos ilgis neviršija 255 stulpelių, gali būti saugoma viename bloke, tačiau, jei visa netelpa, likusi jos dalis keliama į kitą. Šios eilučių dalys susiejamos tuo pačiu identifikaciniu kodu. Jei eilutės stulpelių skaičius viršija 255, ji skaidoma ir, jei bloke telpa visa,

atskiros jos dalys susiejamos bloko viduje. Pastaruoju atveju vartotojas greičio sumažėjimo nepajus.

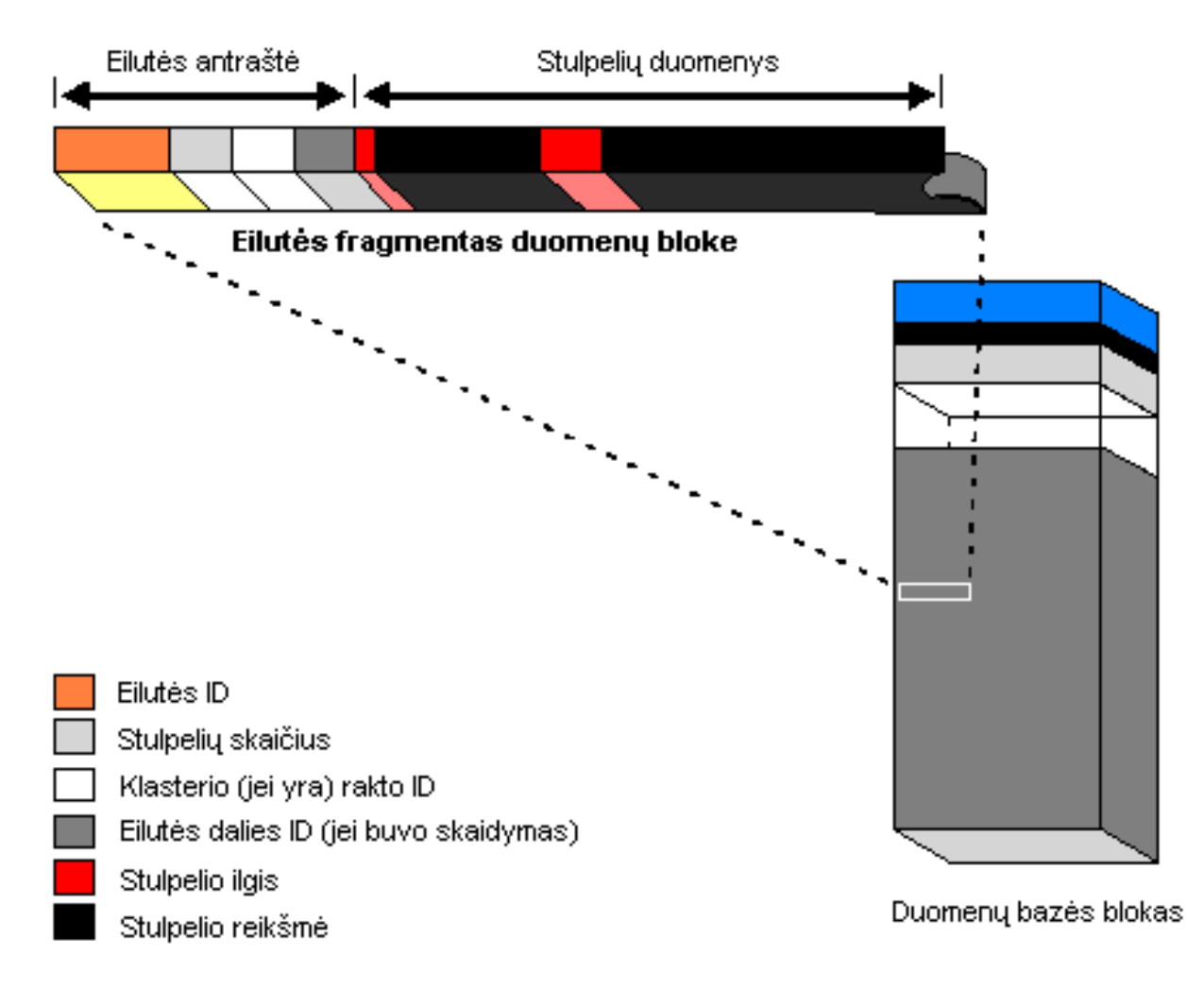

**Paveikslas 3.** Lentelės eilutė ir duomenų blokas.[9]

Trečiajame paveiksle matome, jog eilutė visada turi antraštę, kurią sudaro identifikacinis numeris, stulpelių skaičius, klasterio (jei jis yra – apie tai taip pat kalbėsime vėliau) rakto identifikacinis numeris ir, jei eilutė buvo skaidyta, jos dalies identifikacinis numeris. Viename bloke telpančios eilutės antraštė užima mažiausiai 3 baitus.

Po antraštės paeiliui seka stulpelio ilgis ir stulpelio reikšmė. Jų seka dažniausiai yra beveik tokia pati, kaip ir aprašoma kuriant lentelę. Į pabaigą paprastai nukeliami tik stulpeliai, kurių reikšmės gali užimti labai daug vietos (pvz., "long" tipo duomenys). Modifikavimo metu pridedant naujus stulpelius, jie taip pat jungiami prie eilutės pabaigos. Stulpelio ilgiui, jei stulpelyje saugomi duomenys neviršija 250 baitų, aprašyti užtenka 1 baito. Priešingu atveju reikia 3. Stulpelio reikšmės ilgis priklauso nuo duomenų tipo. Kintamo ilgio duomenų tipo reikšmėms

vieta skiriama dinamiškai. Jei duomenų ilgis fiksuotas – jiems rezervuojama maksimalaus ilgio erdvė. Tačiau jei stulpelio reikšmė yra *null*, atminties jai neskiriama. Jei šis stulpelis įraše ne paskutinis ir už jo esantys turi priskirtas reikšmes, naudojamas vienas baitas aprašyti stulpelio ilgiui, kuris lygus nuliui. Jei toliau sekančių stulpelių reikšmės yra *null*, nei jų ilgiams, nei reikšmėms saugoti atminties neskiriama – tai parodo naujos eilutės pradžia. Iš čia seka išvada, jog "daug stulpelių turinčias lenteles reikėtų sudarinėti taip, jog stulpeliai, kurių reikšmės gali būti *null*, būtų pabaigoje" [9].

### *2.2. Duomenų tvarkymas bei užklausos*

### 2.2.1. Užklausų tipai

Oracle galimos įvairių paskirčių užklausos: duomenų valdymo (*Data Manipulation Language, DML*), duomenų nustatymo (*Data Definition Language, DDL*) , transakcijų, vartotojo seansų, sistemos valdymo ir kitos. Šiame straipsnyje visų išnagrinėti nepajėgtume, todėl koncentruosimės į duomenų valdymo užklausas. Jos skirstomos taip:

- duomenų išrinkimas (SELECT);
- naujų eilučių įrašymas (įterpimas) (INSERT);
- esamų duomenų modifikavimas (UPDATE);
- esamų eilučių šalinimas (DELETE);
- duomenų modifikavimas arba įrašymas pagal tam tikras sąlygas (MERGE);
- užklausos vykdymo plano peržiūra (EXPLAIN PLAN);
- laikinas lentelės ar vaizdinio pasiekiamumo apribojimas (užrakinimas) (LOCK TABLE).

Dažniausiai naudojamos 4 pirmųjų tipų užklausos. Taigi toliau nagrinėsime tik jas.

### 2.2.2. Užklausos vykdymo eiga

Bendra užklausos vykdymo schema pateikiama ketvirtajame paveiksle:

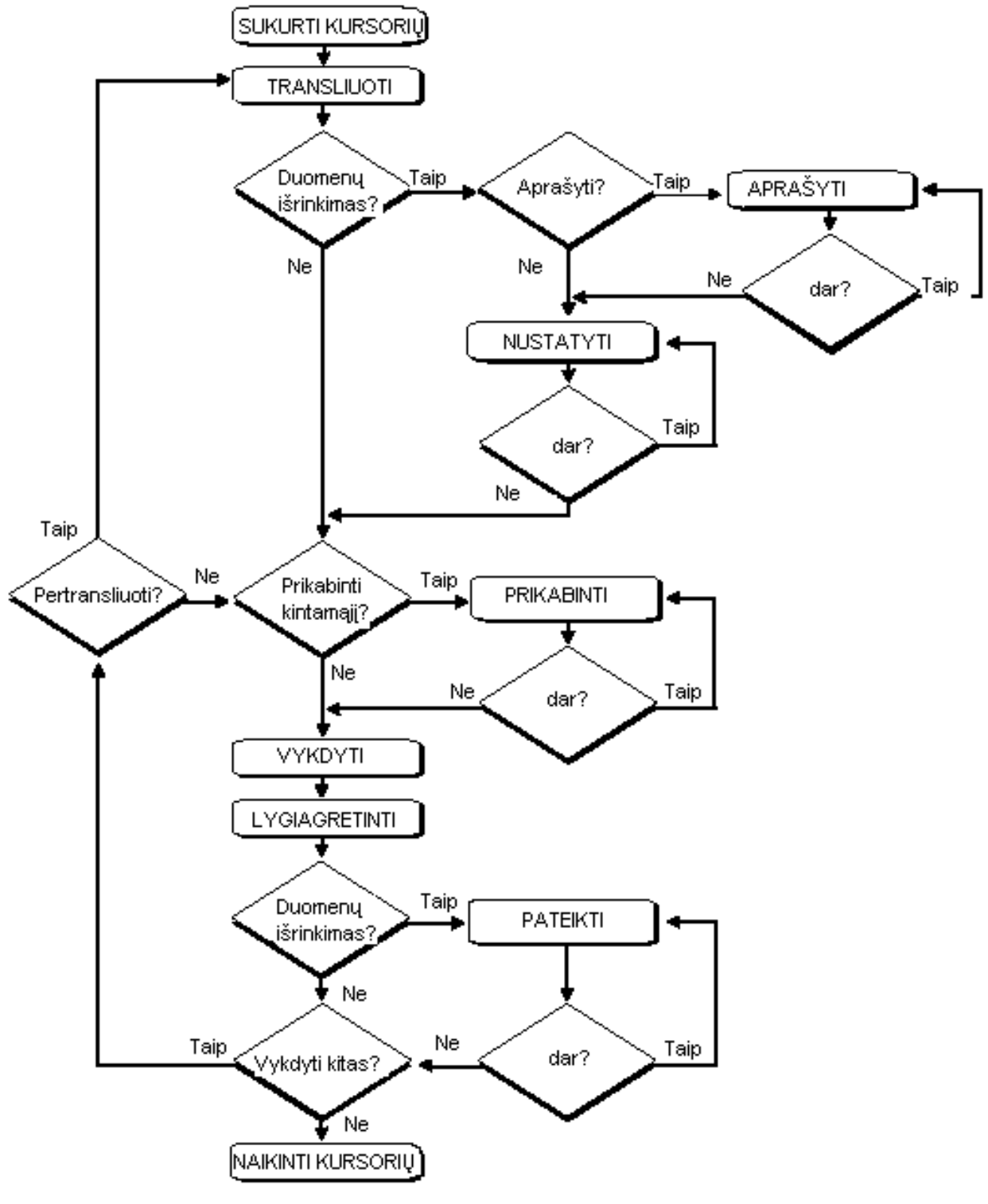

**Paveikslas 4.** Užklausos vykdymas [10]

Kiekviena užklausa vykdoma penkiais būtinais etapais:

- sukuriamas kursorius;
- užklausa transliuojama;
- prikabinami kintamieji;
- užklausa vykdoma;
- kursorius naikinamas.

Papildomai užklausos vykdymas gali būti lygiagretinamas. Tačiau "duomenų išrinkimas skiriasi nuo kitų užklausų tuo, kad jos rezultatas, skirtingai negu kitų – pavyko arba nepavyko, - yra įrašų aibė" [10]. Todėl papildomai turi būti apibrėžta ir nustatyta rezultatų saugojimo vieta laikinojoje atmintyje ir rezultatai nukreipti į ją. Iš čia jie siunčiami vartotojui.

Dabar panagrinėkime užklausos transliavimo mechanizmą. Tarkime, vartotojo aplikacija inicijuoja duomenų išrinkimą. Užklausa siunčiama transliuoti ir įkeliama į privačią SQL sritį. Čia tikrinama, ar joje nėra klaidų. Jei užklausa teisinga, ji imama transliuoti, o sutransliuotas ruošinys perkeliamas į visiems pasiekiamą bendrą atminties zoną. Tokiu būdu šis, vieną sykį apdorotas, ruošinys gali būti vykdomas daug kartų, nes kaskart, vykdant užklausą, ieškoma, ar bendrojoje srityje nėra atitinkamo ruošinio. Šitaip darbas žymiai pagreitinamas. Tačiau atminties dydis yra fiksuotas, todėl seniausiai naudoti užklausų ruošiniai iš jos šalinami.

Už užklausos vykdymo greitį Oracle atsakingas optimizavimo mechanizmas. Pagal kaupiamas statistikas yra sprendžiama, ar indeksuotai lentelei taikyti indeksus, ar atlikti pilną jos peržiūrą, sudėtingos SQL sakinių struktūros transformuojamos į paprastesnes. Taigi kuo daugiau susietų lentelių, tuo daugiau painumo įneša ryšiai. Išrinkimas iš vienos lentelės šiuo požiūriu yra kur kas paprastesnis.

#### *2.3. Veikimo greitinimo galimybės*

#### 2.3.1. Indeksavimas

Indeksas – duomenų bazėje saugoma struktūra, leidžianti rūšiuoti duomenis. Rūšiavimas gali būti atliekamas pagal vieną ar kelis lentelės stulpelius, taip pat indeksų vienai lentelei gali būti ne vienas. Esant daug duomenų, išrinkimas iš surūšiuoto jų sąrašo žymiai pagreitėja. Tačiau didelis indeksų kiekis stabdo duomenų atnaujinimą, įterpimą ir šalinimą, nes po kiekvienos tokios operacijos, indeksai turi būti atnaujinti.

Senesnėse Oracle DBVS versijose didelis indeksų kiekis buvo neišvengiamas, nes, sukūrus sudėtinį (kelis stulpelius apimantį) indeksą, "užklausose, kurios WHERE dalyje nenaudoja pirmojo indekso stulpelio, jis būdavo netaikomas, ir užklausa tapdavo pasmerkta pilnai lentelės peržiūrai" [4]. Oracle 9i šios problemos nebeliko. "Sudėtinis indeksas skaidomas į subindeksus, kurių kiekis lygus pirmojo indekso stulpelio reikšmių kiekiui." [4] Rūšiavimas atliekamas kiekvieno subindekso viduje.

Jei lentelės neindeksuotos, duomenys išrenkami pilnos peržiūros būdu, tačiau D. Aldridge rekomenduoja klasifikatorių lentelių neindeksuoti.

#### 2.3.2. Klasterių paskirtis ir naudojimas

Klasterių kūrimas ir naudojimas – alternatyvus Oracle duomenų saugojimo būdas. Klasterio esmė – sujungti keletą lentelių, turinčių tokius pačius stulpelius ir bendrą informaciją saugoti tik vienoje disko srityje. Dažniausiai tai naudojama raktų ir išorinių raktų reikšmių saugojimui. Nenaudojant klasterių ta pati informacija saugoma keliose vietose.

Kiekvienas klasteris turi raktą – "stulpelį, ar stulpelių grupę, bendrą sujungiamoms lentelėms. <...> Kiekviena klasterio rakto reikšmė, nepriklausomai nuo to, kiek įrašų sujungtose lentelėse ją turės, klasteryje ir jo indekse saugoma tik vieną kartą." [11]

Tačiau nepaisant šių privalumų, Oracle 9i administratoriaus žinyne patariama klasterius taikyti tik toms lentelėms, iš kurių:

- "išrinkimas vykdomas žymiai dažniau, nei įrašymas, atnaujinimas ar šalinimas;
- įrašai dažniausiai išrenkami kartu, t.y. retai reikalinga informacija iš kažkurios lentelės atskirai."[11]

### 2.3.3. Eilučių identifikatorių taikymas

Kaip jau buvo rašyta anksčiau, įrašą išrinkti galima keliais būdais: pilnos peržiūros arba naudojant indeksą. Tačiau greičiausias išrinkimo būdas yra naudojant eilutės identifikatorių (*ROWID*). Šie identifikatoriai gali būti fiziniai arba loginiai.

"Fizinis identifikatorius – fizinis įrašo adresas, kuris nuo sukūrimo iki pašalinimo išlieka nepakitęs. Naudojamas neindeksuotose lentelėse, klasteriais sujungtose lentelėse, indeksuose o taip pat – lentelių ar indeksų dalyse (*partitions*)."[12]

"Loginis identifikatorius skirtas saugoti įrašų adresus indeksuotose lentelėse". [12] Šis adresas nėra pastovus. Jis kinta priklausomai nuo įrašų rūšiavimo metu įrašo užimtos pozicijos.

*ROWID* yra kiekvienos duomenų bazės lentelės pseudostulpelis. Jis nėra saugomas duomenų bazėje, tačiau gali būti gautas SELECT sakinyje prirašius jo pavadinimą: SELECT \*, ROWID.

Eilučių identifikatorius pravartu naudoti tada, kai duomenys pradžioje yra išrenkami, o paskui atnaujinami, šalinami arba išrenkami pakartotinai. Tačiau būtina užtikrinti, jog darbo eigoje *ROWID* nebūtų keičiami.

#### 2.3.4. Duomenų bloko pildymo valdymas

Priklausomai nuo prognozuojamų duomenų ir kreipinių į juos tipo, kuriant loginį duomenų bazės objektą (lentelę, indeksą, klasterį) galima nustatyti jo naudojamų blokų pildymo eigą. Tam skirti parametrai PCTFREE ir PCTUSED. Jų vertės reiškia vietą bloke procentais ir nei kiekviena atskirai, nei abi kartu negali viršyti 100.

PCTFREE skirtas išlaikyti bloke tam tikrą kiekį laisvos vietos, kuri rezervuojama atnaujinimo operacijų metu galimiems duomenų ilgio padidėjimams. Kai bloke daugėja sukauptos informacijos ir laisvos vietos kiekis sumažėja iki šio parametro nustatytos ribos, įrašymas į bloką nebeleidžiamas. "Maža PCTFREE reikšmė leidžia taupyti vietą ir įrašymo metu bloką užpildyti taupiau, tačiau atnaujinant didesnė tikimybė, jog įrašas bus paskirstytas per kelis blokus. Didelė PCTFREE reikšmė, atvirkščiai, leidžia atnaujinti duomenis efektyviau, tačiau visai segmento informacijai saugoti prireiks daugiau vietos." [13] Pradinė šio parametro reikšmė yra 10.

PCTUSED paskirtis – mažėjant bloke esančios informacijos apimčiai, rezervuoti bloką tik atnaujinimo operacijoms kol užimtos vietos kiekis netaps mažesnis, nei šiuo parametru nustatyta. Taigi duomenų atnaujinimas vyks efektyviau ir įrašai bus mažiau suskaidyti, jei ši reikšmė bus mažesnė, tačiau nepanaudojamos laisvos vietos diske bus daugiau.

Tad parenkant šių parametrų reikšmes reikia atsižvelgti į duomenų kitimo tendenciją – kaip stipriai jų ilgiai ir užimama vieta linkusi keistis, ar dažnai bus vykdomas atnaujinimas ir pan. Vistik D. Aldridge siūlo klasifikatorių lentelėms nustatyti PCTFREE=0, o duomenų lentelėms – PCTFREE=1. Abiem atvejais PCTUSED siūloma reikšmė 99. Tiesa, autorius rekomenduoja panagrinėti tarnybinės lentelės DBA\_TABLES saugomą statistiką.

# *2.4. Duomenų struktūrų projektavimas: normalizavimo ir denormalizavimo procesai.*

Iš ankstesnių skyrelių tampa aišku, jog projektuojant duomenis, išskyrus reikiamas esybes, jas charakterizuojančius atributus bei nustačius tarpusavio ryšius, būtina sukurti reikiamus raktus, indeksus taip pat reikia surūšiuoti atributus, atsižvelgiant į jų būsimas reikšmes. Toliau tęsiant darbą, būtina užtikrinti kiek galima geresnį duomenų panaudojamumą bei vientisumą, apsaugą nuo netyčinio sugadinimo ir pan. Tam reikia atlikti duomenų struktūros normalizavimą – "sutvarkymą" pagal tam tikras taisykles. Šiame skyriuje trumpai apžvelgsime normalizavimo sampratą ir pakopas, o taip pat panagrinėsime išimtis – kada normalizuotoje schemoje galimas tyčinis duomenų dubliavimas.

#### 2.4.1. Normalizavimo samprata

Normalizavimas – procesas, taikomas projektuojant reliacines duomenų bazes. Jo tikslai (pagal R. E. Wyllys):

- 1. Duomenų bazėje turi būti saugomi visi reikalingi duomenys.
- 2. Duomenų perteklius turi būti kiek galima mažesnis.
- 3. Visos reikšmės rašomos į joms skirto duomenų tipo laukus.
- 4. Duomenų atnaujinimas turi būti vykdomas efektyviai.
- 5. Vengiama netyčinio duomenų praradimo pavojaus.

Paprastai yra normalizuojama mažiausiai iki 3 normalinės formos (3NF) (normalizavimo lygmenys bus aprašyti vėliau). Tokiu būdu duomenų bazė tampa apsaugota nuo "galimų duomenų sugadinimų, vadinamųjų "iterpimo anomalijų", "šalinimo anomalijų" ir "atnaujinimo anomalijų"[7]. Šio tipo klaidos dažnos nepakankamai normalizuotose bazėse, kuriose duomenys gali būti vienaip ar kitaip sudubliuoti (pertekliniai). Pavyzdžiui, duomenų įrašymo atveju gali pasitaikyti taip, jog duomenis reikės įrašyti daugiau nei į vieną vietą, šalinimo metu gali būti pašalinti ne tik reikiami, bet ir tėviniai duomenys, o atnaujinimo veiksmas apima tiek įrašymą, tiek šalinimą, todėl galimos abiejų tipų anomalijų kombinacijos.

#### 2.4.2. Normalizavimo pakopos

Normalizavimo procesas yra atliekamas pažingsniui. Kiekvieno žingsnio rezultatas – vis aukštesnė normalinė forma. Apžvelkime šių lygmenų apibrėžimus (pagal R. E. Wyllys).

*1-oji normalinė forma (1NF)*

Lentelė yra 1NF, jei :

- joje nėra pasikartojančių eilučių;
- nėra pasikartojančių duomenų grupių ar masyvų;
- kiekvieno stulpelio visi duomenys yra to paties tipo.

Reikalavimas, kad duomenys nesikartotų, reiškia, jog lentelė turi turėti raktą, kuris gali būti sudarytas iš vieno ar kelių stulpelių (pastaruoju atveju jis vadinsis sudėtiniu).

# *2-oji normalinė forma (2NF)*

Lentelė yra 2 NF, jei ji yra 1NF bei joje nėra dalinių priklausomybių. Tai reiškia, jog sudėtinio rakto atveju, visi kiti lentelės stulpeliai turi priklausyti nuo viso rakto, o ne nuo atskirų jo dalių.

# *3-oji normalinė forma (3NF)*

Lentelė yra 3NF, jei ji yra 2NF, bei joje nėra tranzityvių priklausomybių. Tranzityvią priklausomybę galima paaiškinti taip: jei B priklauso nuo A, o C priklauso nuo B, tai C priklauso nuo A. Šią situaciją galima iliustruoti trumpu pavyzdžiu: knyga priklauso bibliotekos padaliniui, padalinys – bibliotekai, vadinas: knyga priklauso bibliotekai. Lentelę, kurios duomenys pasižymi tokia priklausomybe, reikėtų skaidyti.

Kaip jau buvo minėta, lentelei, normalizuotai iki 3NF, duomenų sugadinimo anomalijos jau nebegresia, tačiau tobulumas dar nepasiektas ir galimas tolesnis normalizavimas, kuris šiame darbe nagrinėjamas nebus.

# 2.4.3. Denormalizavimo poreikis

"Denormalizavimas suteikia galimybę pagerinti sistemos veikimą, leidžiant duomenims sistemingai kartotis. Tačiau ši metodika taikytina tik kraštutiniais atvejais, tada, kai kitos veikimo gerinimo galimybės, tokios kaip indeksavimas ir pan., jau išsemtos."[1]

"Atlikus denormalizavimą, kai kurių duomenų pasiekiamumas gali stipriai pagreitėti, tačiau tai – visuomet papildomos išlaidos: sulėtėja duomenų apdorojimas, atsiranda anksčiau minėtų įrašymo, šalinimo anomalijų rizika, kiekviena denormalizuota lentelė reikalauja papildomo programavimo."[1] Tačiau, atsižvelgiant į tai, jog toliau nagrinėsime įvairių struktūrų veikimą, apžvelgti pagrindinius denormalizavimo taikymo atvejus reikia.

# 2.4.4. Denormalizavimo taikymo atvejai

Šis skyrelis parengtas pagal J. Speelpenning, P. Daux, J. Gallus.

*1. Skaičiuojamųjų reikšmių saugojimas* 

Gali būti taikomas tada, kai duomenys ir rezultatai saugomi skirtingose lentelėse, rezultato reikia dažnai, jis retai kinta. Tačiau šiuo atveju turi būti užtikrintas rezultato perskaičiavimas kiekvienu duomenų pakeitimo atveju.

#### *2. Ryšio atsisakymas*

Šis būdas naudojamas tada, kada yra dažnas poreikis kartu su vaikinės lentelės duomenimis išgauti ne raktinių tėvinės lentelės laukų reikšmes. Tokiu atveju šie laukai perkeliami į vaikinę lentelę. Tačiau tai vis tik yra "balastinių" duomenų saugojimas, be to, reikalaujantis papildomo jų atnaujinimo.

### *3. Fiksuotos reikšmės*

Tai denormalizavimo būdas, galimas naudoti klasifikatoriams kurti. Klasifikatorių lentelėse įrašų dažniausiai būna nedaug, jų reikšmės kinta retai. Jei klasifikatoriaus duomenys imami iš kelių lentelių, kartais patogiau lentelių skaičių sumažinti, tėvinės lentelės įrašų reikšmes fiksuojant greta vaikinės lentelės įrašų. Tačiau tokiu atveju bus reikalingos apsaugos priemonės, neleidžiančios įvesti kitokių negu fiksuotos reikšmių.

# *4. Vaikinių laukų saugojimas kartu su tėviniais*

Jei pasitaiko atvejis, kada yra dažnas poreikis tėvinės lentelės duomenų ir, greta, vaikinės lentelės laukų reikšmių, galima šiuos laukus perkelti į tėvinę lentelę. Tačiau tai naudinga tik tais atvejais, kada vaikinėje lentelėje įrašų kiekis nedidelis, tarkime, mažesnis už 30. Šiuo veiksmu sutaupome vietos ir laiko, nes nebelieka ryšių ir bereikalingų raktų.

# *5. Trumpų lentelių grandinių raktų saugojimas*

Duomenų struktūrose gana dažnai pasitaiko trumpų grandinių formos dariniai. Tarkime, A yra tėvinis B, o B yra tėvinis C. Tačiau dažnai reikalingas ryšys "senelis – vaikaitis". Tokiu atveju, į "vaikaičio" lentelę galime ikomponuoti "senelio" raktą. Taip sutrumpėja užklausos, tačiau, kaip ir visais denormalizavimo atvejais, modifikuojant duomenis reikalingi papildomi veiksmai, užtikrinantys jų vientisumą.

#### **3. Sukurtos sistemos aprašymas**

Kaip jau buvo minėta, šio darbo problematikos šaltinis yra atliktas projektas "Kardiovaskulinės reabilitacijos informacinė sistema". Šiame skyriuje nagrinėsime sistemai keltus reikalavimus, jos architektūrą bei su tuo susijusius duomenų struktūros ypatumus.

#### *3.1. Sistemos paskirtis, vartotojai ir apribojimai*

Sukurtos sistemos paskirtis internetu registruoti ir kaupti klinikos pacientų ir jiems atliktų tyrimų informaciją bei pateikti ją suderinamu su statistikos programų paketais formatu. Sistemos vartotojai – klinikos personalas: gydytojai bei medicinos seserys.

Kadangi sistema yra prieinama naršyklės pagalba, išskirtinių reikalavimų vartotojų aplinkai nėra: tinka Windows arba Linux operacinė sistema bei bet kuri jų palaikoma naršyklė. Realizuoti projektavimo metu iškelti reikalavimai sąsajos su kitomis posistemėmis galimybei.

### *3.2. Veiklos sfera*

Veiklos sferos nustatymas – pirminė reikalavimų išgavimo ir formulavimo proceso stadija. Šiame skyriuje pateiktas sistemos ir ryšių su aplinka bei pagrindinių veiklos įvykių aprašymas.

#### 3.2.1. Veiklos kontekstas

Penktajame paveiksle vaizduojama šiame darbe nagrinėjamos kardiovaskulinės reabilitacijos informacinės sistemos aplinka ir ryšiai su ja.

Medicinos personalas – gydytojai, med. seserys – įveda pacientų tyrimų rezultatus bei ambulatorinio skyriaus pacientų duomenis. Pagal poreikį duomenys gali būti peržiūrimi ir redaguojami. Kiekvieno paciento tyrimo duomenys gali būti pateikti kableliniu formatu. Toks pateikimas reikalingas, norint juos nukreipti statistikos paketams.

Kadangi vartotojų valdymas bei klinikos gydomojo skyriaus pacientų registracija planuojama realizuoti kitoje posistemėje, yra užtikrinta šios sąsajos galimybė.

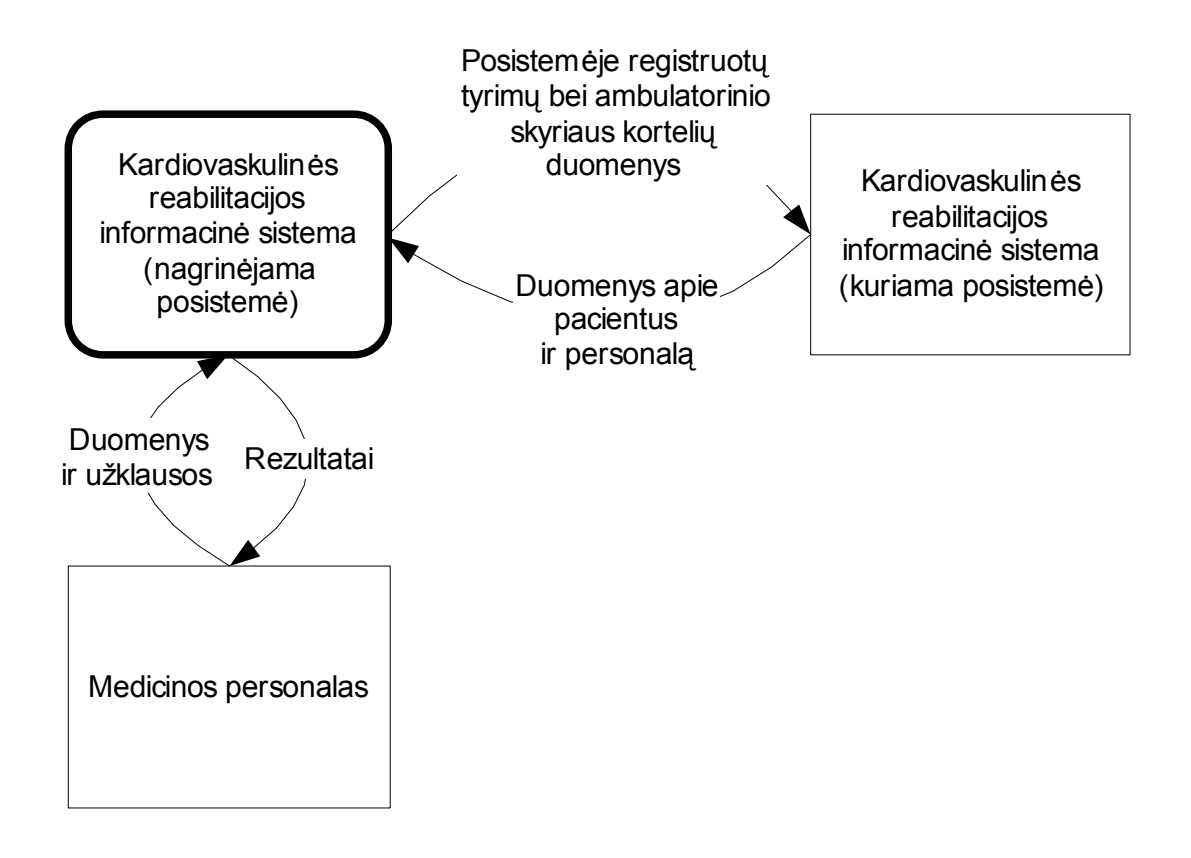

**Paveikslas 5.** Veiklos konteksto diagrama.

# 3.2.2. Veiklos padalinimas

Pirmojoje lentelėje pateikti veiklos įvykiai – vartotojo "bendravimo" su sistema atvejai. Kiekvieno jų metu sistema su aplinka keičiasi duomenimis: vienus gauna, kitus formuoja bei pateikia vartotojui.

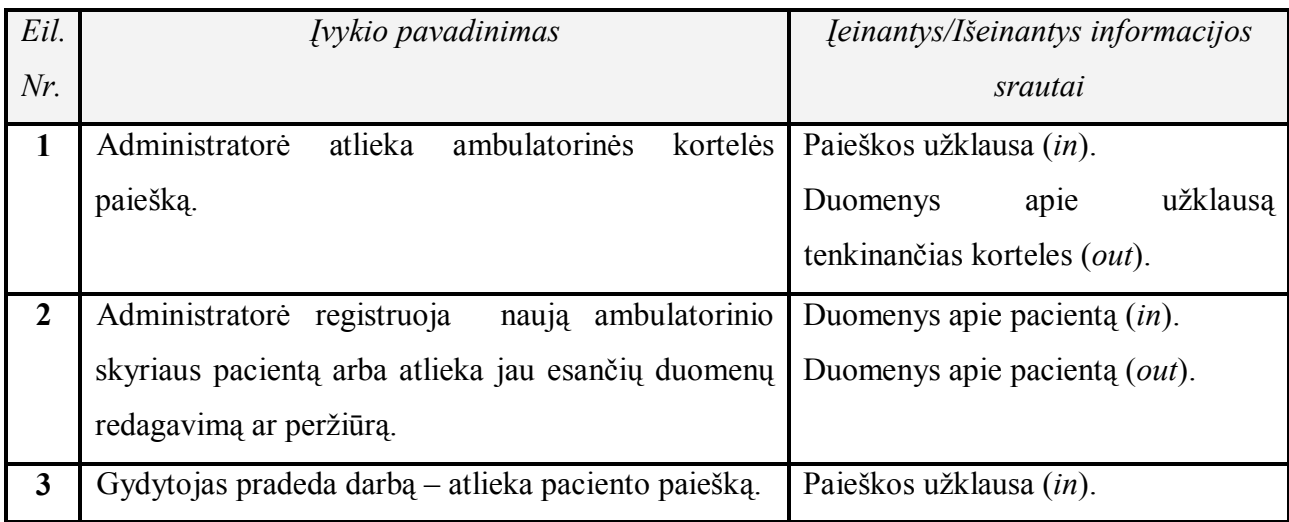

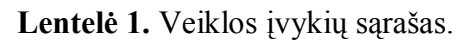

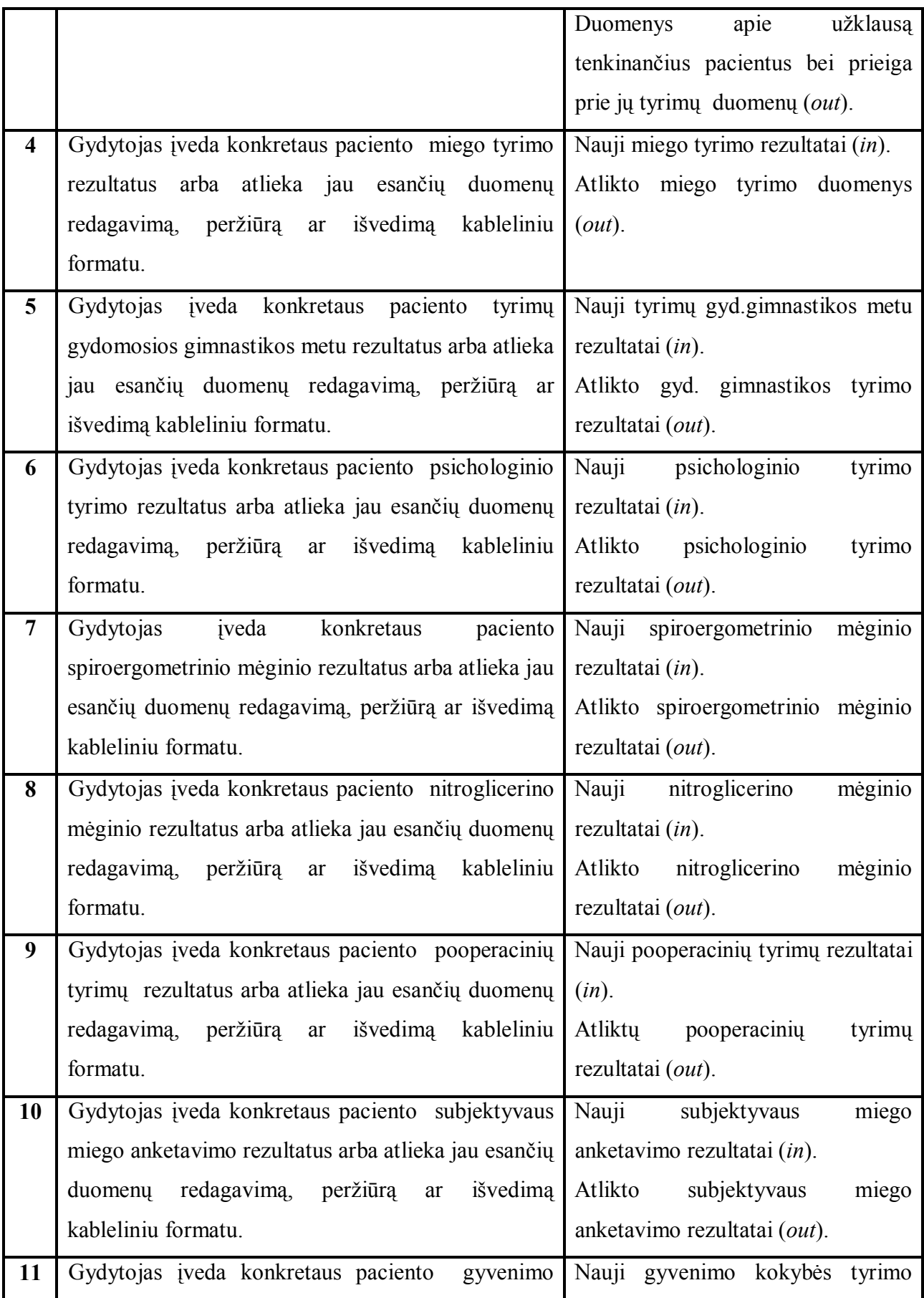

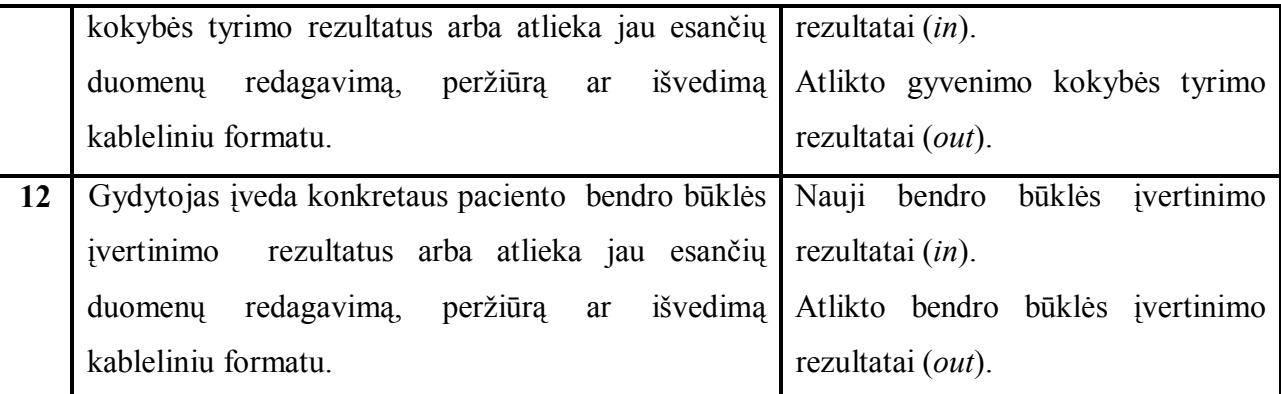

# *3.3. Panaudojimo atvejai*

Panaudojimo atvejai – tolimesnis žingsnis formalizuojant vartotojo reikalavimus bei tranformuojant juos į konkrečius techninės užduoties punktus. Šeštajame paveiksle pavaizduojami pagrindiniai panaudojimo atvejai, atspindintys dalykinę sritį, bei vartotojų ryšiai su jais.

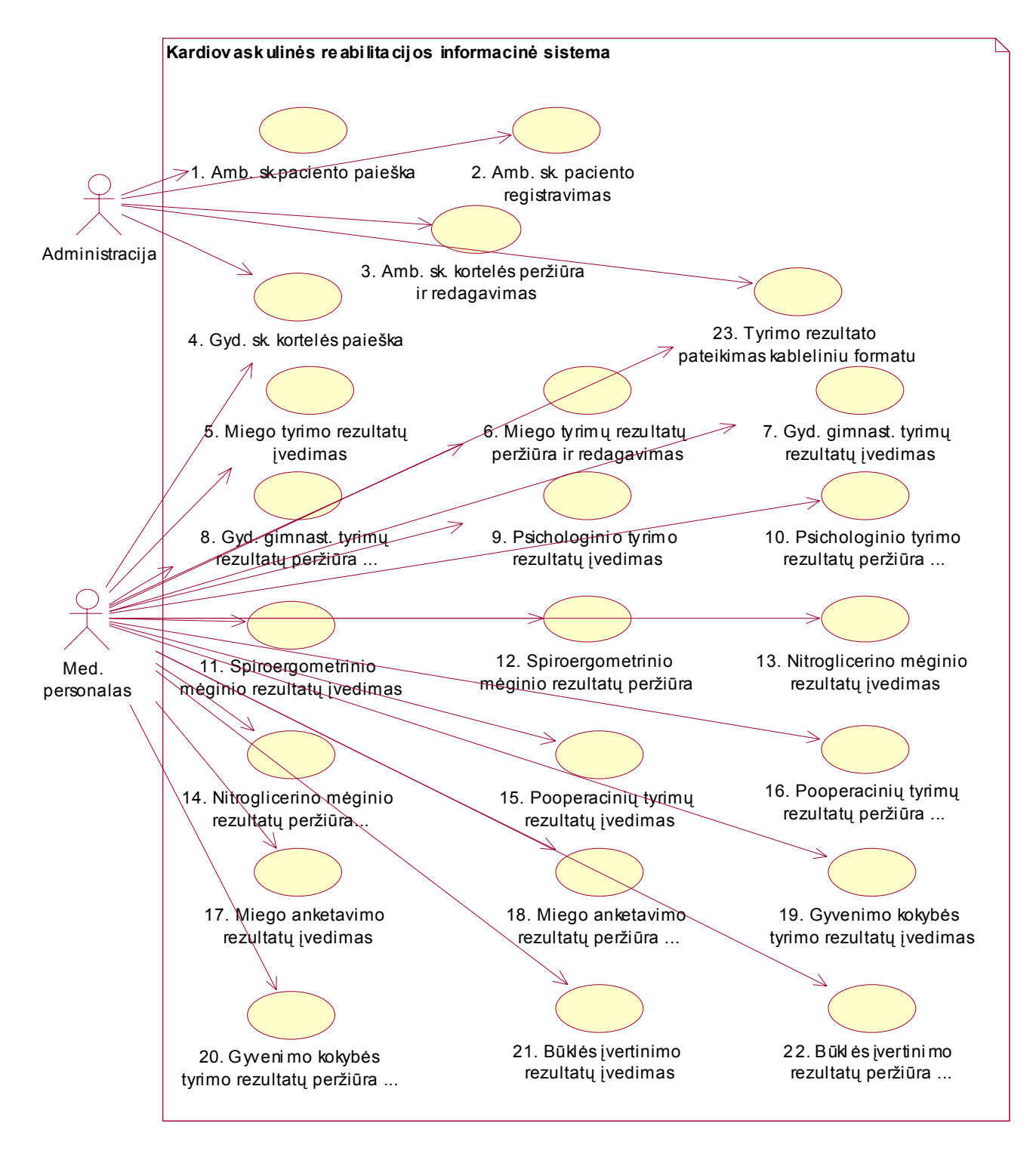

**Paveikslas 6.** Panaudojimo atvejų diagrama.

# *Panaudojimo atvejų aprašymas*

1. Ambulatorinio skyriaus paciento kortelių paieška

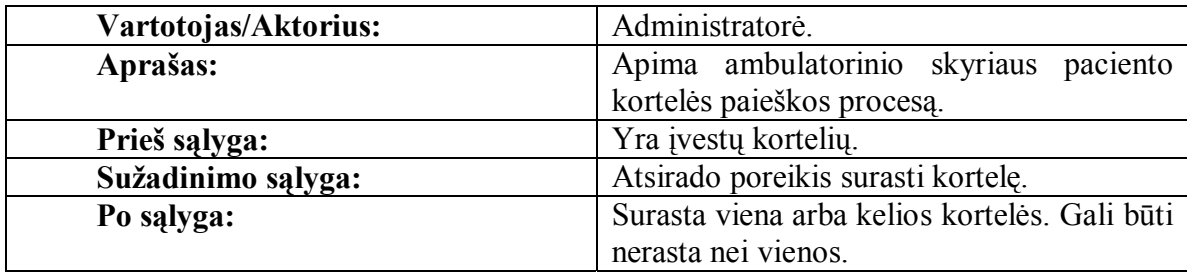

2. Ambulatorinio skyriaus paciento duomenų registravimas

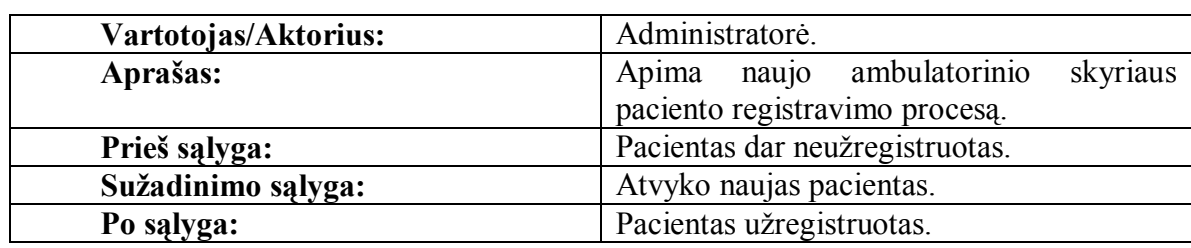

3. Ambulatorinio skyriaus paciento duomenų peržiūra ir redagavimas

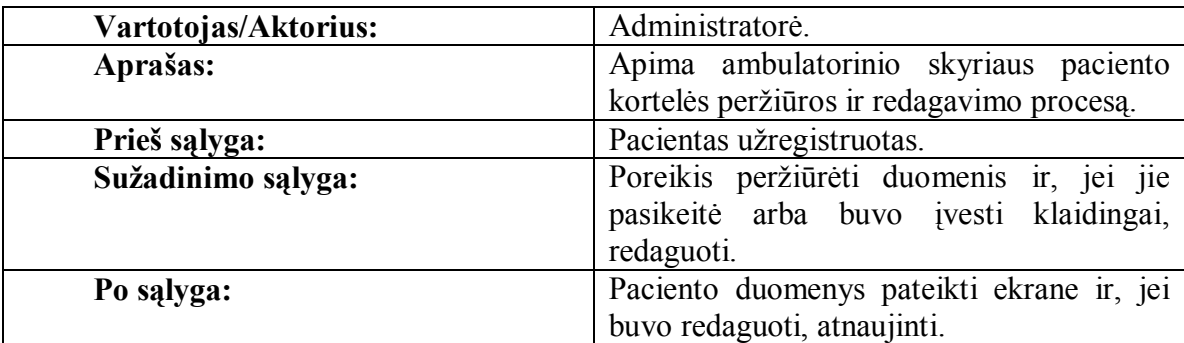

4. Gydomojo skyriaus paciento duomenų paieška.

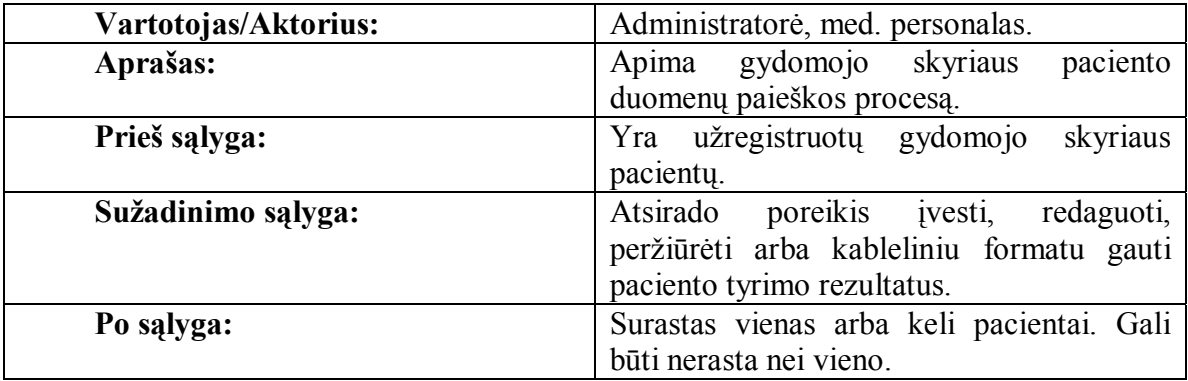

5. Miego tyrimo rezultatų įvedimas

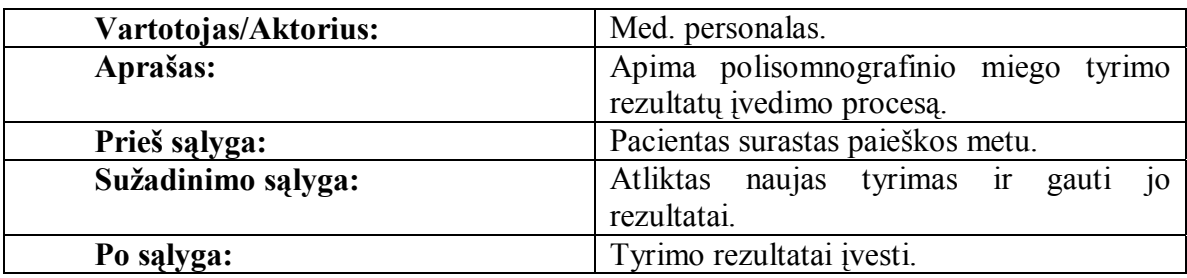

6. Miego tyrimo rezultatų peržiūra ir redagavimas

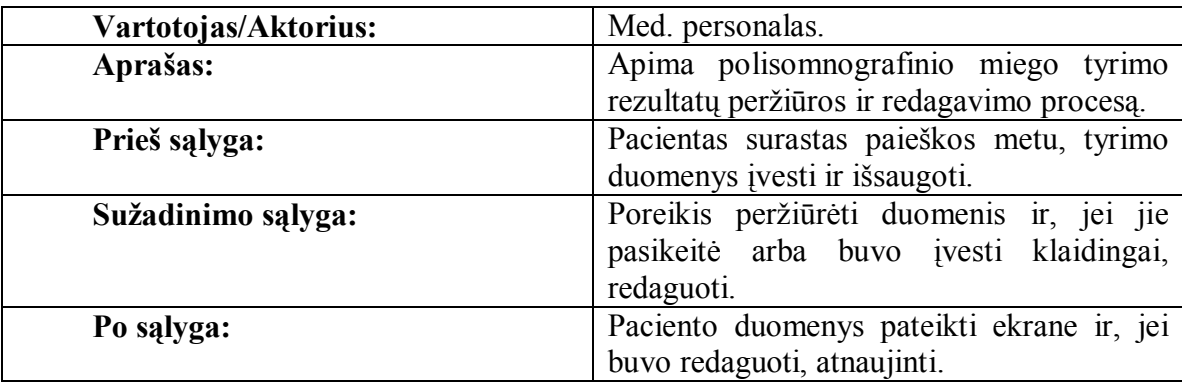

7. Tyrimų gydomosios gimnastikos metu rezultatų įvedimas

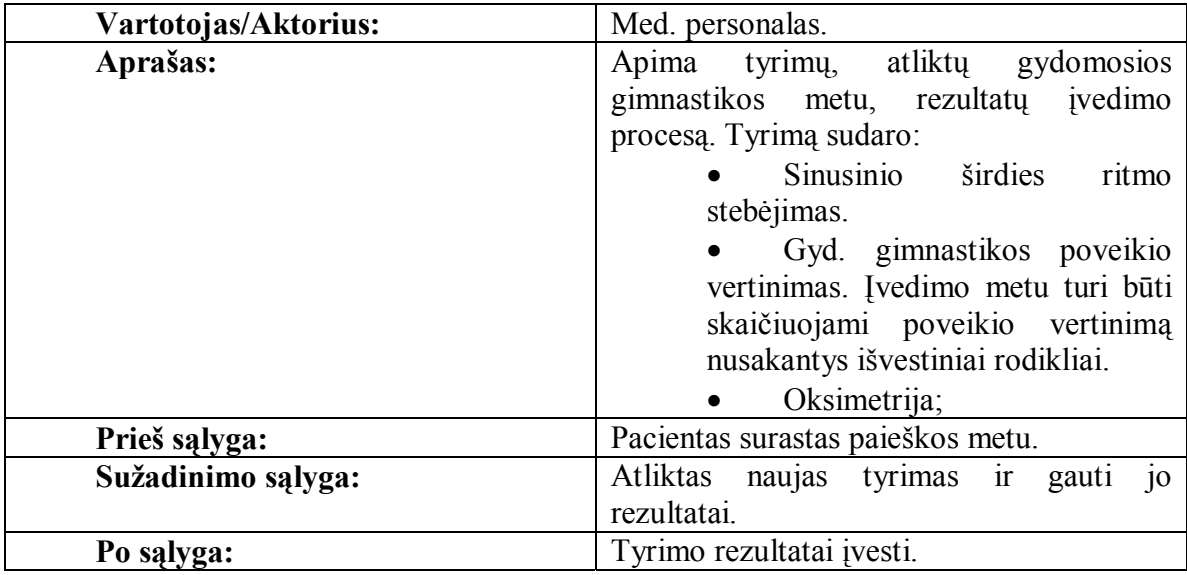

8. Tyrimų gydomosios gimnastikos metu rezultatų peržiūra ir redagavimas

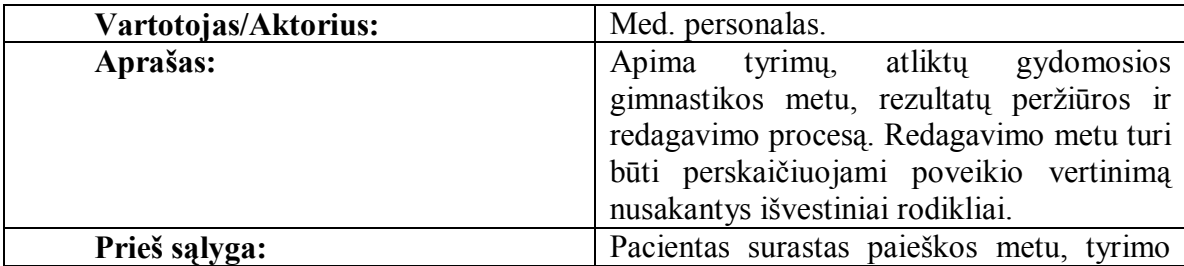

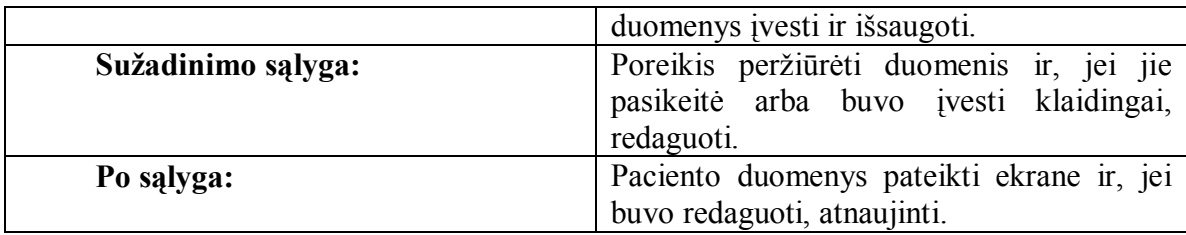

9. Psichologinio tyrimo rezultatų įvedimas

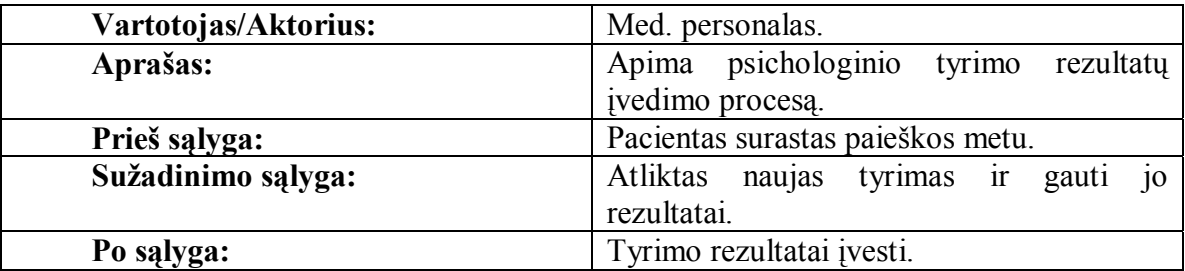

10. Psichologinio tyrimo rezultatų peržiūra ir redagavimas

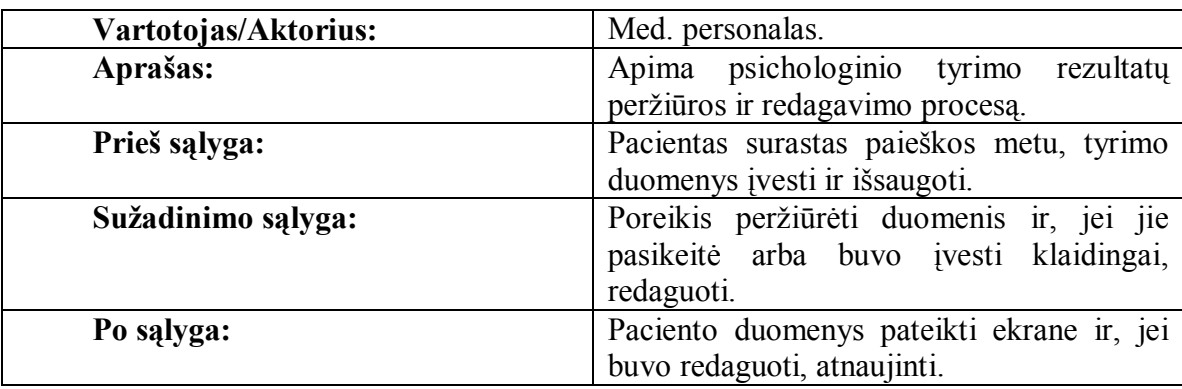

# 11. Spiroergometrinio mėginio rezultatų įvedimas

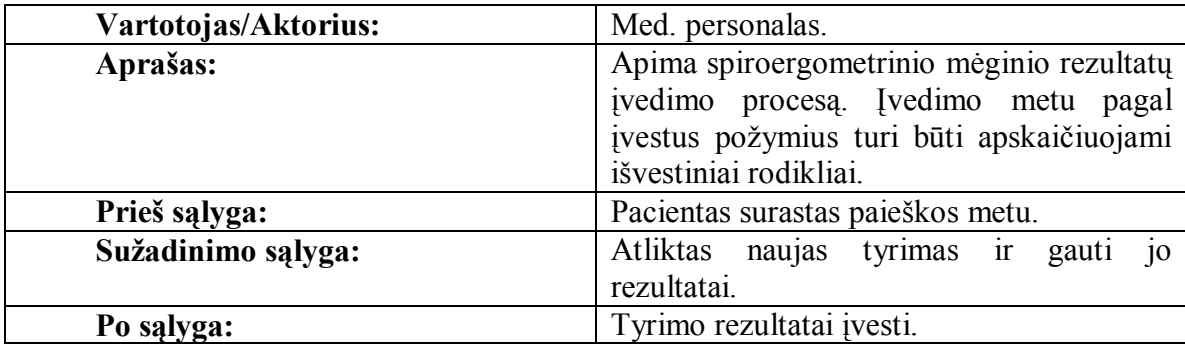

# 12. Spiroergometrinio mėginio rezultatų peržiūra ir redagavimas

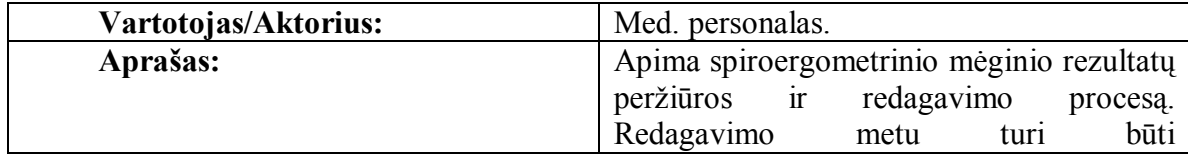

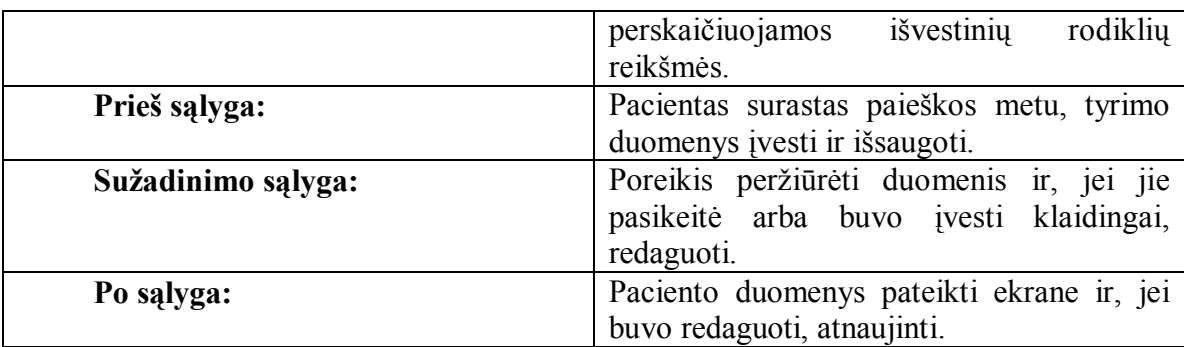

13. Nitroglicerino mėginio rezultatų įvedimas

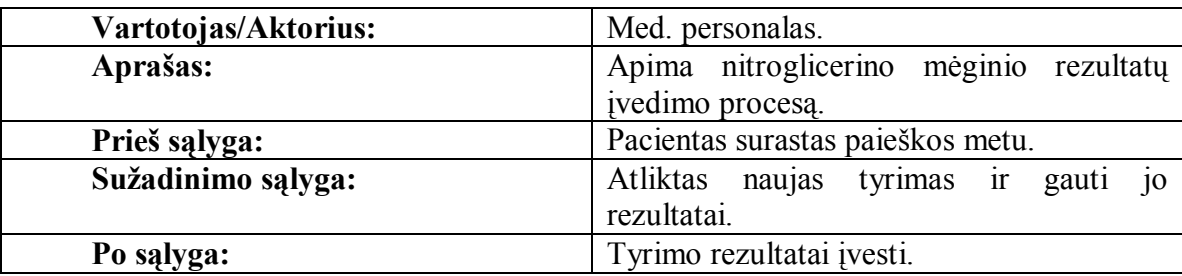

14. Nitroglicerino mėginio rezultatų peržiūra ir redagavimas

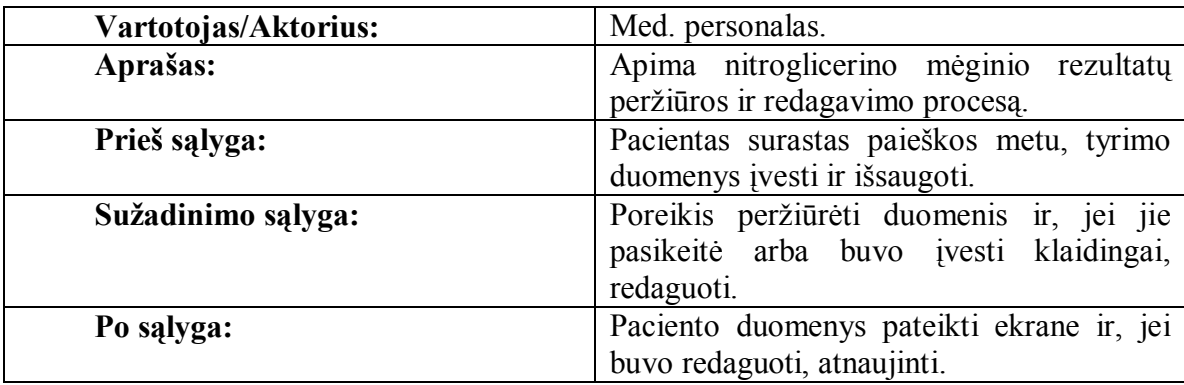

15. Pooperacinių tyrimų rezultatų įvedimas

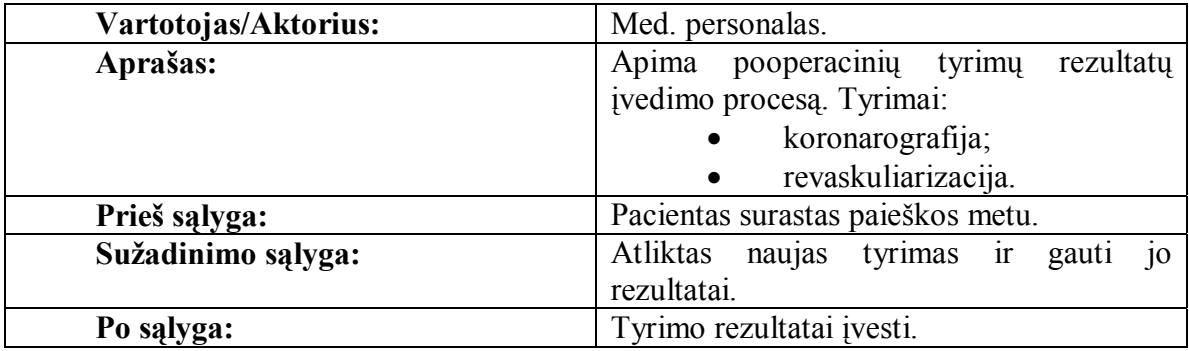

16. Pooperacinių tyrimų rezultatų peržiūra ir redagavimas

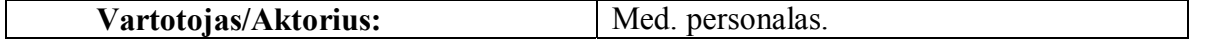

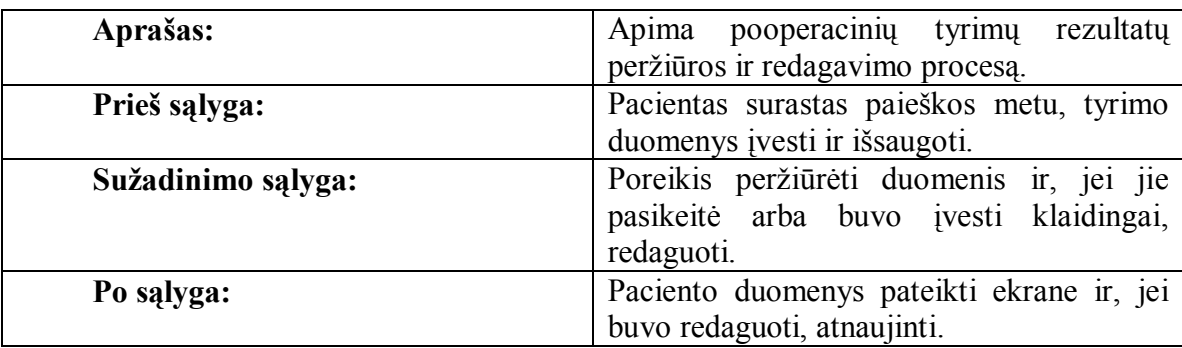

17. Subjektyvaus miego anketavimo rezultatų įvedimas

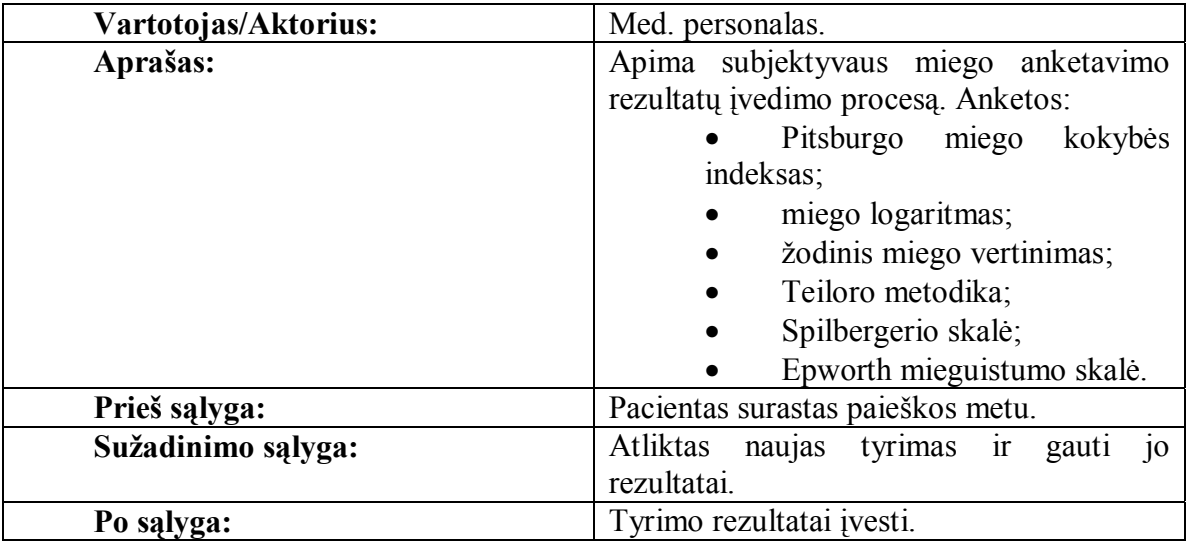

18. Subjektyvaus miego anketavimo rezultatų peržiūra ir redagavimas

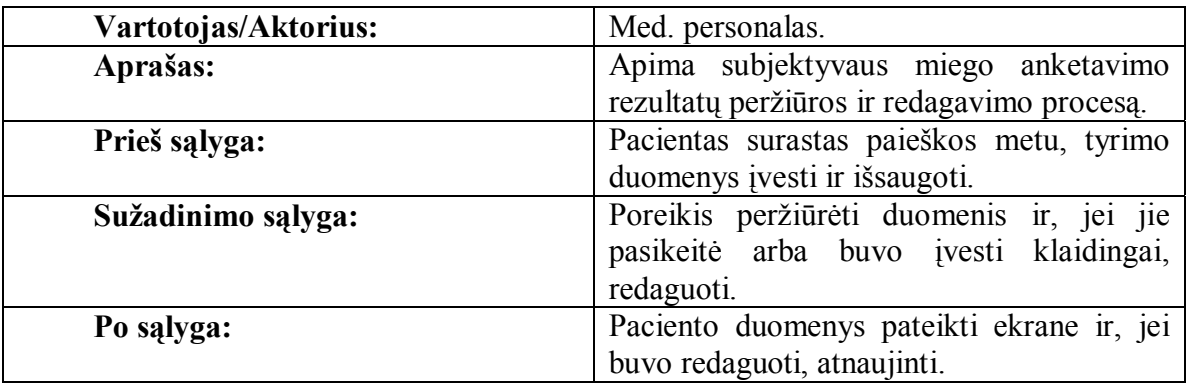

# 19. Gyvenimo kokybės tyrimo rezultatų įvedimas

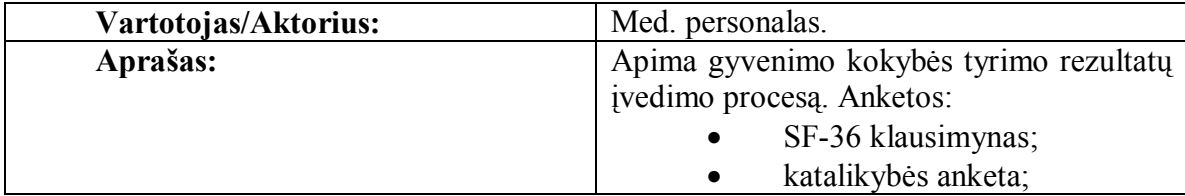

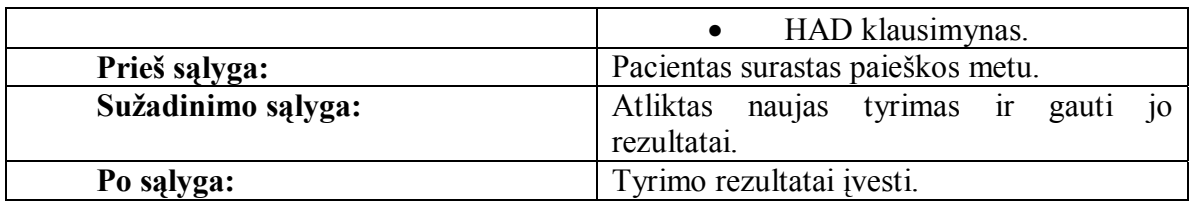

20. Gyvenimo kokybės tyrimo rezultatų peržiūra ir redagavimas

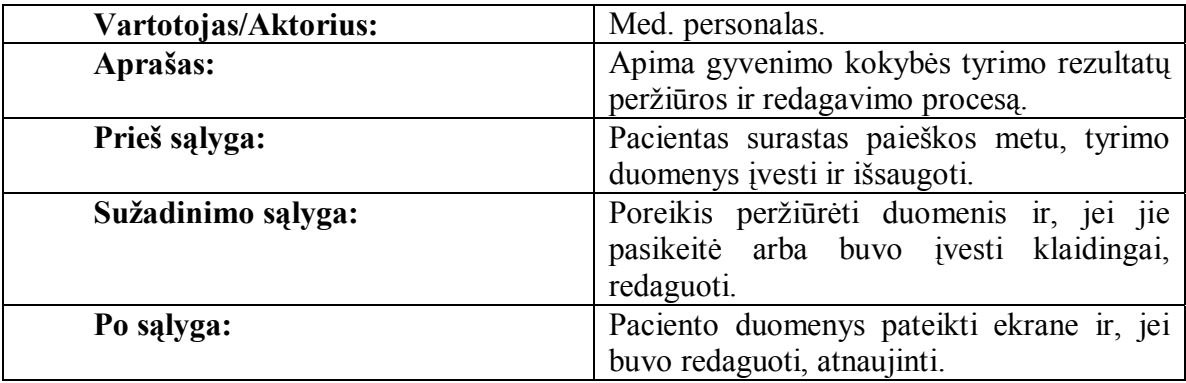

# 21. Bendro būklės įvertinimo rezultatų įvedimas

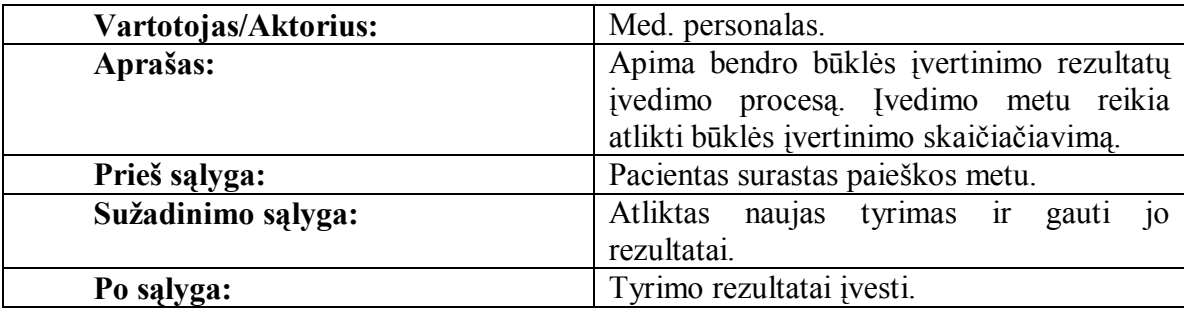

22. Bendro būklės įvertinimo rezultatų peržiūra ir redagavimas

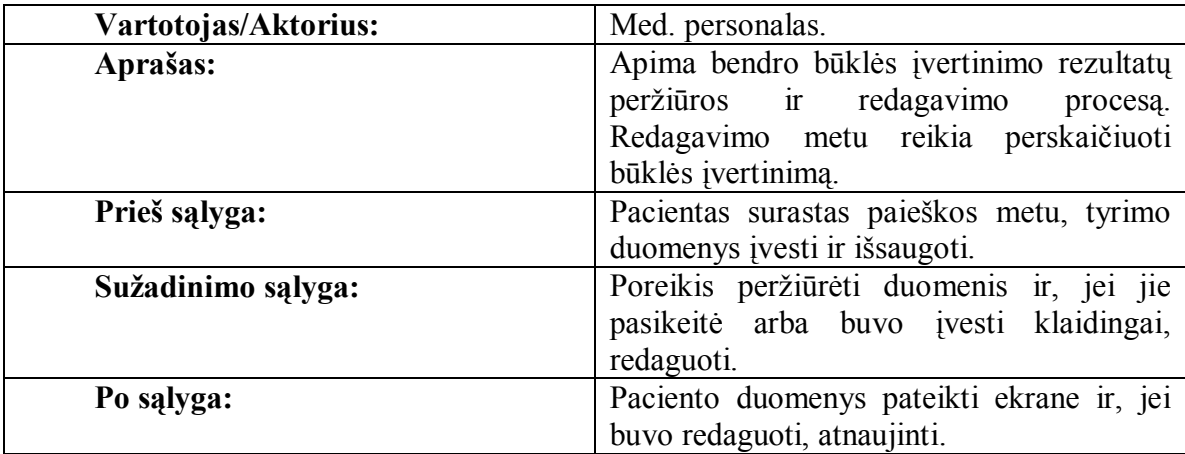

23. Paciento konkretaus tyrimo rezultatų pateikimas kableliniu formatu.

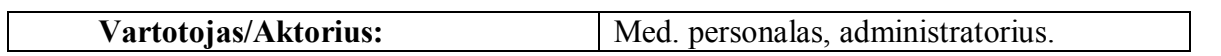

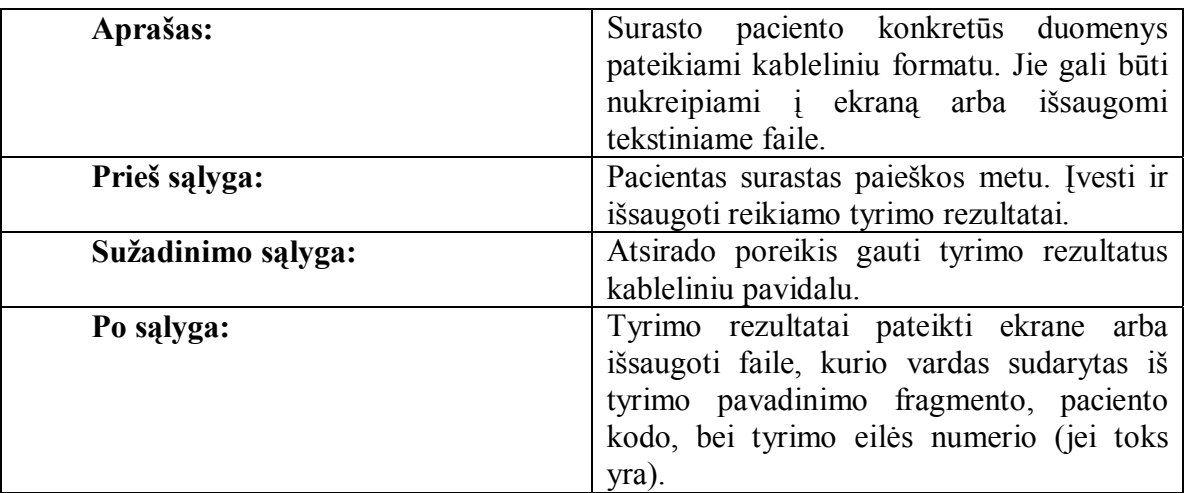

# *3.4. Reikalavimai*

### 3.4.1. Funkciniai reikalavimai

#### *Reikalavimai paieškai*

- 1) Turi būti realizuota ambulatorinio skyriaus paciento kortelės paieška pagal jo asmens kodą ir/arba registravimo datą ir/arba vardą ir/arba pavardę.
- 2) Turi būti galimas visų ambulatorinio skyriaus kortelių sąrašas, surūšiuotas pagal paciento asmens kodą ir atvykimo datą.
- 3) Turi būti leidžiama surasti gydomojo skyriaus paciento duomenis pagal jo registracijos numerį ir/arba asmens kodą ir/arba vardą ir/arba pavardę.

# *Reikalavimai duomenų įvedimui ir taisymui*

- 4) Turi būti leidžiama įvesti ir koreguoti ambulatorinio skyriaus paciento duomenis. Lovadienių skaičius ir suma už visus lovadienius turi būti skaičiuoja automatiškai.
- 5) Turi būti leidžiama įvesti ir koreguoti polisomnografinio miego tyrimo rezultatus. Užtikrinti, kad tyrimo kiekis vienam pacientui neviršytų 9.
- 6) Turi būti leidžiama įvesti ir koreguoti sinusinio širdies ritmo duomenis. Šis tyrimas atliekamas gydomosios gimnastikos metu. Užtikrinti maksimalų tyrimų kiekį vienam pacientui – 9. Tyrimas atliekamas 7 etapais. Pagal vartotojo pasirinkimą turi būti leidžiamas įvedimas ir koregavimas kiekvieno etapo rezultatams atskirai arba viso tyrimo rezultatams iš karto.
- 7) Turi būti leidžiama įvesti ir koreguoti gydomosios gimnastikos poveikio vertinimo rezultatus.
- 8) Gydomosios gimnastikos poveikio vertinimo išvestiniai rodikliai turi būti apskaičiuojami automatiškai pagal įvestus požymius.
- 9) Turi būti leidžiama įvesti ir koreguoti oksimetrijos duomenis. Tai gydomosios gimnastikos metu atliekas tyrimas. Jį sudaro 16 etapų. Pagal vartotojo pasirinkimą turi būti leidžiamas įvedimas ir koregavimas kiekvieno etapo rezultatams atskirai arba viso tyrimo rezultatams iš karto.
- 10) Turi būti leidžiama įvesti ir koreguoti psichologinio tyrimo rezultatus. Šio tyrimo kiekis vienam pacientui negali viršyti 3.
- 11) Turi būti leidžiama įvesti ir koreguoti spiroergometrinio mėginio rezultatus. Šis tyrimas atliekamas 34 etapais. Pagal vartotojo pasirinkimą turi būti leidžiamas įvedimas ir koregavimas kiekvieno etapo rezultatams atskirai arba viso tyrimo rezultatams iš karto.
- 12) Pagal kiekvieno spiroergometrinio mėginio etapo rezultatus turi būti automatiškai skaičiuojami išvestiniai rodikliai.
- 13) Turi būti leidžiama įvesti ir koreguoti nitroglicerino mėginio pirmos dalies rezultatus.
- 14) Turi būti leidžiama įvesti ir koreguoti nitroglicerino mėginio antros dalies rezultatus.
- 15) Turi būti leidžiama įvesti ir koreguoti koronarografijos rezultatus. Vienam pacientui tyrimas gali būti atliekamas vieną kartą.
- 16) Turi būti leidžiama įvesti ir koreguoti revaskuliarizacijos rezultatus. Vienam pacientui tyrimas gali būti atliekamas vieną kartą.
- 17) Turi būti leidžiama įvesti ir koreguoti anketos "Pitsburgo miego kokybės indeksas" rezultatus. Vienam pacientui tyrimas gali būti atliekamas tik vieną kartą.
- 18) Turi būti leidžiama įvesti ir koreguoti anketos "Miego logaritmas" rezultatus. Vienam pacientui tyrimų skaičius neribojamas.
- 19) Turi būti leidžiama įvesti ir koreguoti anketos "Žodinis miego vertinimas" rezultatus. Vienam pacientui tyrimų skaičius neribojamas.
- 20) Turi būti leidžiama įvesti ir koreguoti anketos "Teiloro metodika" rezultatus. Vienam pacientui tyrimų skaičius neribojamas.
- 21) Turi būti leidžiama įvesti ir koreguoti anketos "Spilbergerio skalė" rezultatus. Vienam pacientui tyrimų skaičius neribojamas.
- 22) Turi būti leidžiama įvesti ir koreguoti anketos "Epworth mieguistumo skalė" rezultatus. Vienam pacientui tyrimų skaičius neribojamas.
- 23) Turi būti leidžiama įvesti ir koreguoti anketos "SF-36 klausimynas" rezultatus. Tai gyvenimo kokybės tyrimo dalis. Vienam pacientui gali būti atliekama tik vieną kartą.
- 24) Turi būti leidžiama įvesti ir koreguoti katalikybės anketos rezultatus. Tai gyvenimo kokybės tyrimo dalis. Vienam pacientui gali būti atliekama tik vieną kartą.
- 25) Turi būti leidžiama įvesti ir koreguoti anketos "HAD klausimynas" rezultatus. Tai gyvenimo kokybės tyrimo dalis. Vienam pacientui gali būti atliekama tik vieną kartą.
- 26) Turi būti leidžiama įvesti ir koreguoti būklės tyrimo rezultatus. Tyrimas atliekamas dviem etapais. Bendras būklės įvertinimas turi būti skaičiuojamas automatiškai.
- 27) Privalo būti užtikrinta įvedamų duomenų kontrolė:
	- asmens kodo teisingumo tikrinimas;
	- datos vientisumo tikrinimas;
	- laikotarpį nusakančių datų palyginimas;
	- skaitinių reikšmių vientisumo tikrinimas;
	- vardą, pavardę nurodančių reikšmių vientisumo tikrinimas;
	- kita.

#### *Reikalavimai duomenų išvedimui*

Visų tyrimų atvejais, jei yra jau įvestų paciento tyrimų bei apskaičiuotų rezultatų, turi būti galima jų peržiūra.

- 28) Ambulatorinio skyriaus paciento kortelės peržiūra. Pateikiama tame pačiame naršyklės lange.
- 29) Polisomnografinio miego tyrimo rezultatų peržiūra. Pateikiama naujame naršyklės lange. Duomenys turi būti sugrupuoti pagal matavimų seką.
- 30) Sinusinio širdies ritmo duomenų peržiūra. Pateikiama naujame naršyklės lange. Duomenys turi būti sugrupuoti etapais.
- 31) Gydomosios gimnastikos poveikio vertinimas. Pateikiama naujame naršyklės lange. Rodomi vartotojo įvesti požymiai bei suskaičiuoti išvestiniai rodikliai.
- 32) Oksimetrijos rezultatų peržiūra. Pateikiama naujame naršyklės lange. Duomenys turi būti sugrupuoti etapais.
- 33) Psichologinio tyrimo rezultatų peržiūra. Pateikiama naujame naršyklės lange. Duomenys turi būti sugrupuoti pagal vertinimo skales.
- 34) Spiroergometrinio mėginio rezultatų peržiūra. Pateikiama naujame naršyklės lange. Duomenys sugrupuoti etapais. Šalia vartotojo įvestų duomenų turi būti spausdinami to paties tyrimo išvestiniai rodikliai.
- 35) Nitroglicerino mėginio pirmos dalies rezultatų peržiūra. Pateikiama naujame naršyklės lange. Duomenys grupuojami pagal matavimų seką.
- 36) Nitroglicerino mėginio antros dalies rezultatų peržiūra. Pateikiama naujame naršyklės lange. Duomenys grupuojami pagal matavimų seką.
- 37) Koronarografijos rezultatų peržiūra. Duomenys pateikiami tame pačiame naršyklės lange.
- 38) Revaskuliarizacijos rezultatų peržiūra. Duomenys pateikiami tame pačiame naršyklės lange.
- 39) Anketos "Pitsburgo miego kokybės indeksas" rezultatai. Pateikiami tame pačiame naršyklės lange.
- 40) Anketos "Miego logaritmas" rezultatai. Pateikiami naujame naršyklės lange.
- 41) Anketos "Žodinis miego vertinimas" rezultatai. Pateikiami naujame naršyklės lange.
- 42) Anketos "Teiloro metodika" rezultatai. Pateikiami naujame naršyklės lange.
- 43) Anketos "Spilbergerio skalė" rezultatai. Pateikiami naujame naršyklės lange.
- 44) Anketos "Epworth mieguistumo skalė" rezultatai. Pateikiami naujame naršyklės lange.
- 45) Anketos "SF-36 klausimynas" rezultatai. Pateikiami tame pačiame naršyklės lange.
- 46) Katalikybės anketos rezultatai. Pateikiami tame pačiame naršyklės lange.
- 47) Anketos "HAD klausimynas" rezultatai. Pateikiami tame pačiame naršyklės lange.
- 48) Būklės įvertinimo rezultatai. . Pateikiama naujame naršyklės lange. Duomenis grupuoti pagal etapus. Virš vartotojo įvestų duomenų spausdinti būklės įvertinimą balais.
- 49) Visų įvestų tyrimų rezultatus turi būti galima išvesti kableliniu formatu į tekstinį failą arba į ekraną.

#### 3.4.2. Nefunkciniai reikalavimai

#### *Reikalavimai sistemos išvaizdai*

50) Vartotojo sąsaja turi būti lengvai suprantama, maloni, netrukdyti darbui.

51) Informacijos įvedimo laukai turi būti išdėstyti patogiai.

### *Reikalavimai panaudojamumui*

52) Privalomas teisingas lietuviškų simbolių apdorojimas.

### *Reikalavimai veikimo sąlygoms*

53) Sistema turi turėti galimybę būti integruota su kitomis posistemėmis.

*Reikalavimai saugumui*

- 54) Turi būti prašoma operacijų patvirtinimo.
- 55) Duomenis turėtų būti leidžiama įvesti tik asmeniui, turinčiam prisijungimo vardą ir slaptažodį.
- 56) Turi būti nustatytas seanso laikas kiek ilgai po paskutinio vartotojo veiksmo sistemoje prisijungimas išliks aktyvus.

*Reikalavimai sistemos priežiūrai*

57) Turi būti galimybė keisti klasifikatorių reikšmes.

58) Turi būti galimybė administruoti vartotojus.

*Kultūriniai – politiniai reikalavimai*

Nėra.

*Teisiniai reikalavimai*

Nėra.

# *3.5. Sistemos architektūra*

Sistemos architektūrą, remiantis *Rational Unified Process (RUP)*, įprasta vaizduoti keturiais skirtingais pjūviais (*view*):

- 1. Panaudojimo atvejų modelis (*Use Case View*). Jis skirtas parodyti pagrindinius funkcinius reikalavimus.
- 2. Loginis modelis (*Logical View*). Jo esmė klasių diagramos, kurių pagrindu kuriamas duomenų modelis bei sistemos posistemės. Sistemos loginį vaizdavimą papildo sekų, bendradarbiavimo, būsenų bei veiklos diagramos.
- 3. Paskirstymo modelis (*Deployment View*) vaizduoja, kokie aparatūriniai komponentai sudarys kuriamą sistemą.
- 4. Komponentų (*Component View*) modelis skirtas parodyti, kokie programiniai komponentai sudarys kuriamą sistemą.

Drauge su šiais modeliais, jei reikia, pateikiamas duomenų modelis.

Toliau apžvelgsime tik tuos architektūrinius aspektus, kurie turi sąryšį su darbo problematika.

# 3.5.1. Klasių paketų diagrama

Siekiant aiškumo, loginio modelio klases galima suskirstyti sluoksniais:

- Vartotojo sąsajos klasės "ribinės" klasės (*interfaces*), turinčios ryšį su vartotoju. Tai – duomenų įvedimo, pateikimo, prisijungimo klasių paketai.
- Skaičiavimų klasės valdymo. Jos atlieka duomenų valdymo, skaičiavimų funkcijas. Šiame sluoksnyje yra prisijungimo ir teisių valdymo klasių paketas bei tyrimų rezultatų skaičiavimų klasių paketas.
- Dalykinės srities klasės aprašo dalykinės srities objektus. Jų pagrindu projektuojama duomenų bazė.

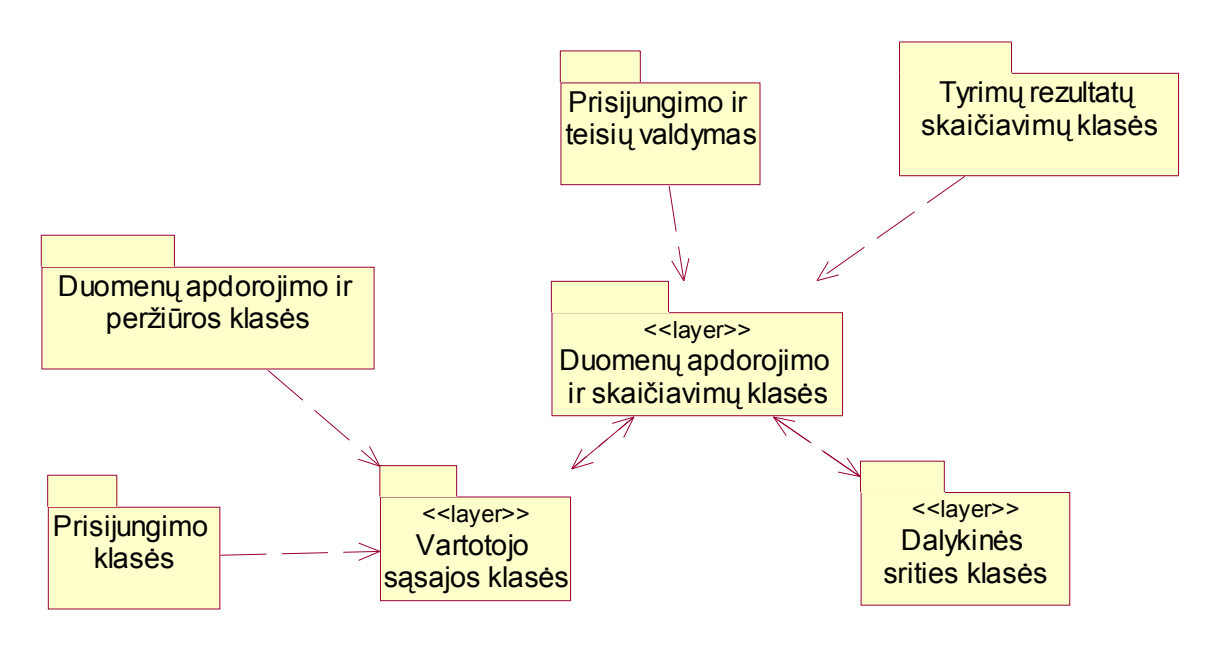

**Paveikslas 7.** Klasių paketų diagrama.

Toliau pateiksime labiausiai susijusias su šio darbo problematika klasių diagramas. Diagramos braižytos naudojant Rational Rose 2000e programinę įrangą.

# 3.5.2. Duomenų tvarkymo klasės

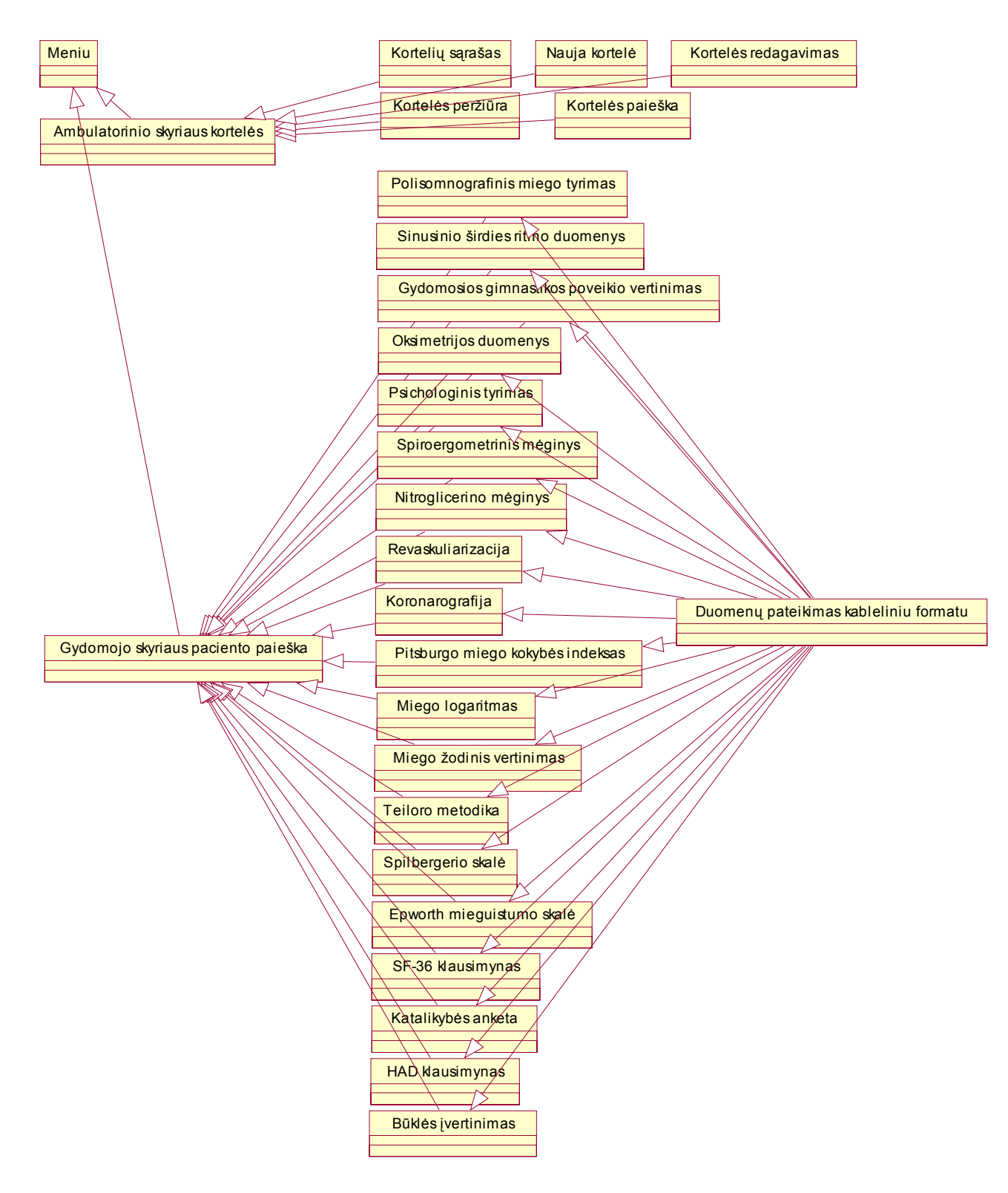

**Paveikslas 8.** Vartotojo sąsajos klasių diagrama. Duomenų apdorojimo klasės.

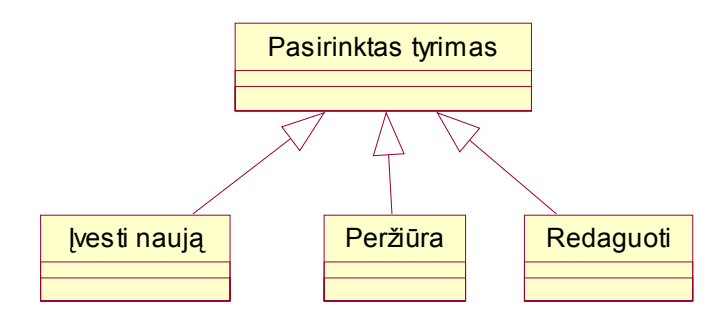

Kiekvieno tyrimo klasė jungia konkrečiam tyrimui pritaikytas įvedimo, peržiūros bei redagavimo klases.

**Paveikslas 9.** Vartotojo sąsajos klasių diagrama. Duomenų apdorojimo klasių detalizavimas.

3.5.3. Dalykinės srities klasės

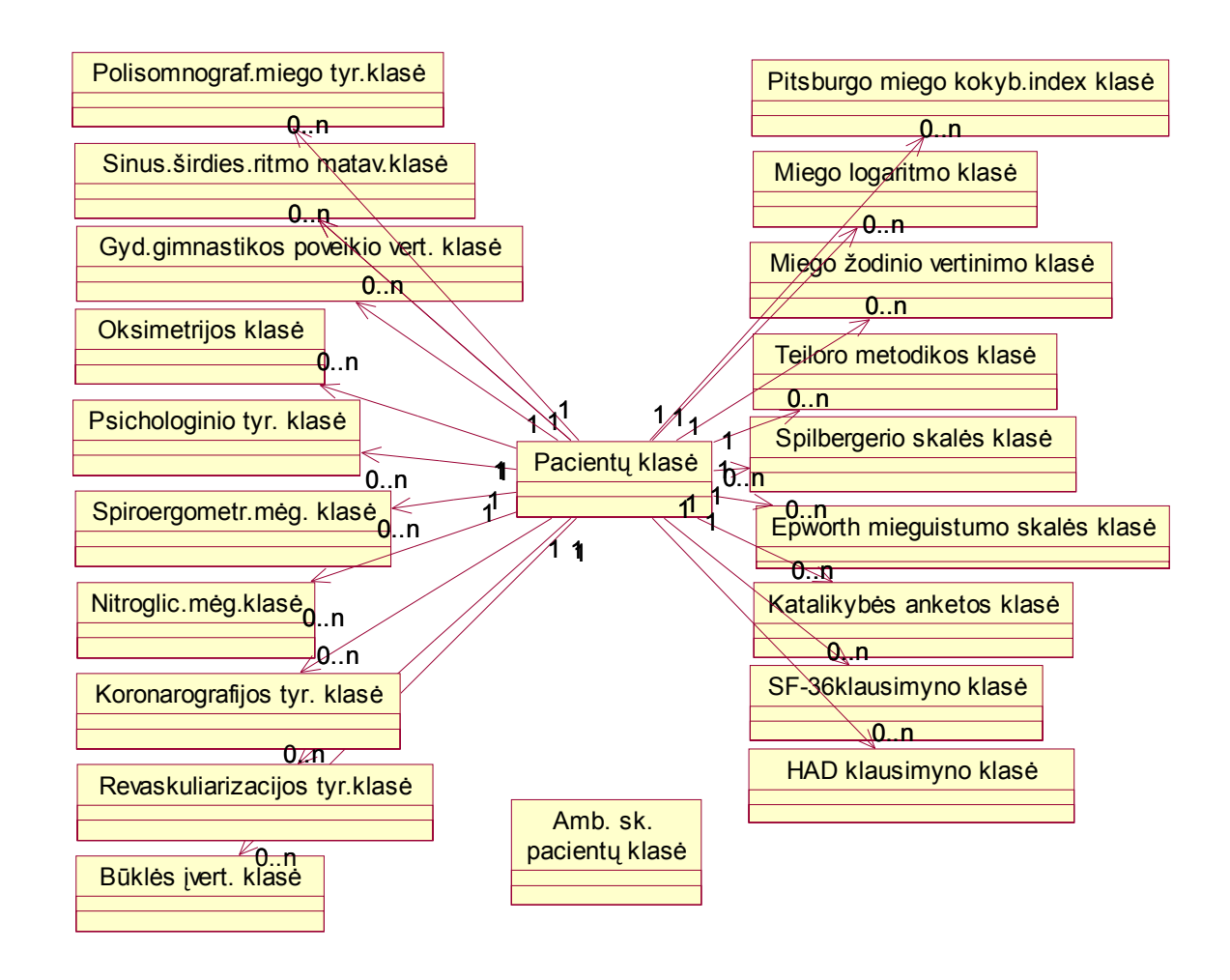

**Paveikslas 10.** Dalykinės srities klasių diagrama.

### 3.5.4. Duomenų modelis

Šiame skyriuje duomenų modelis pateikiamas eskizo pavidalu, nesigilinant į jame būsiančią informaciją. Šis modelis sukurtas pagal dalykinės srities klasių diagramą. 1

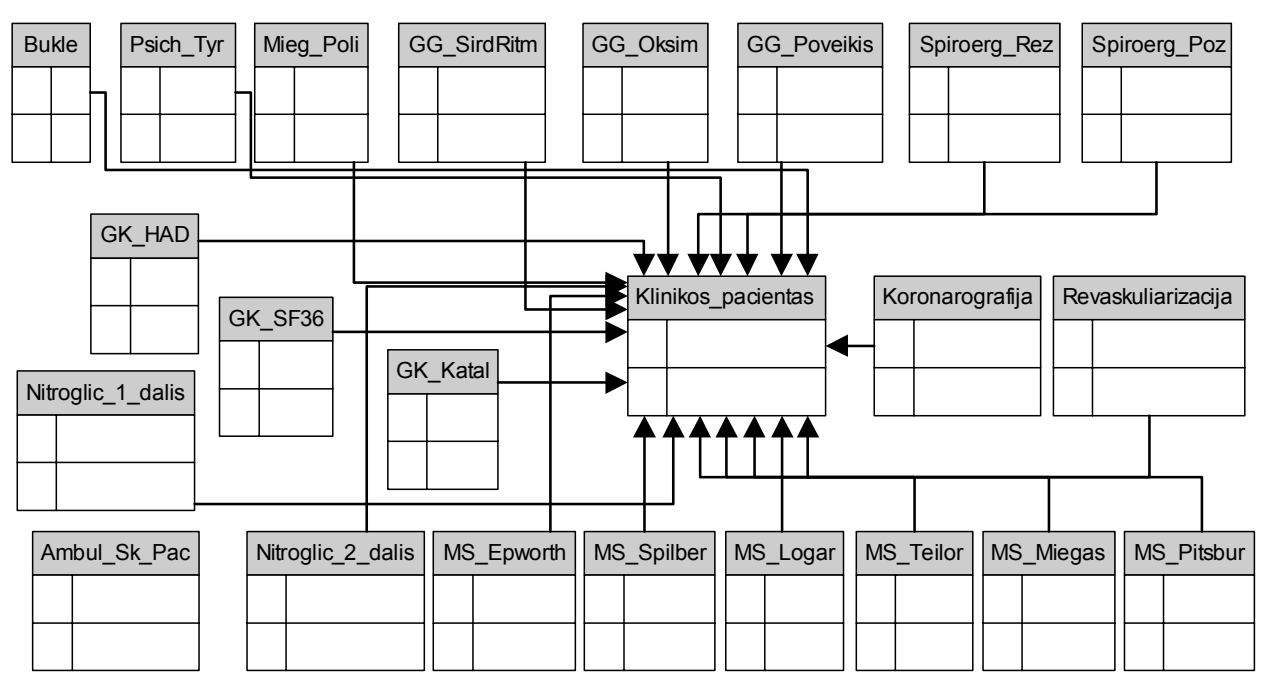

**Paveikslas 11.** Duomenų modelis.

#### 3.5.5. Paskirstymo modelis

1

Šiame modelyje parodyta aparatūrinė sistemos pusė. Kliento kompiuteriu per naršyklę įvedami duomenys, matomi rezultatai. Taikomųjų programų serveryje atliekami skaičiavimai, patikrinimai ir t.t. Duomenų bazės serveryje saugoma pati duomenų bazė.

<sup>&</sup>lt;sup>1</sup> Ši ir kitos duomenų diagramos braižytos su MS Visio 2002 programų paketu. Pagal jo duomenų bazės schemos braižymo šabloną, rodyklė, reiškianti ryšį "vienas su daug", nukreipiama iš vaikinės lentelės į tėvinę.

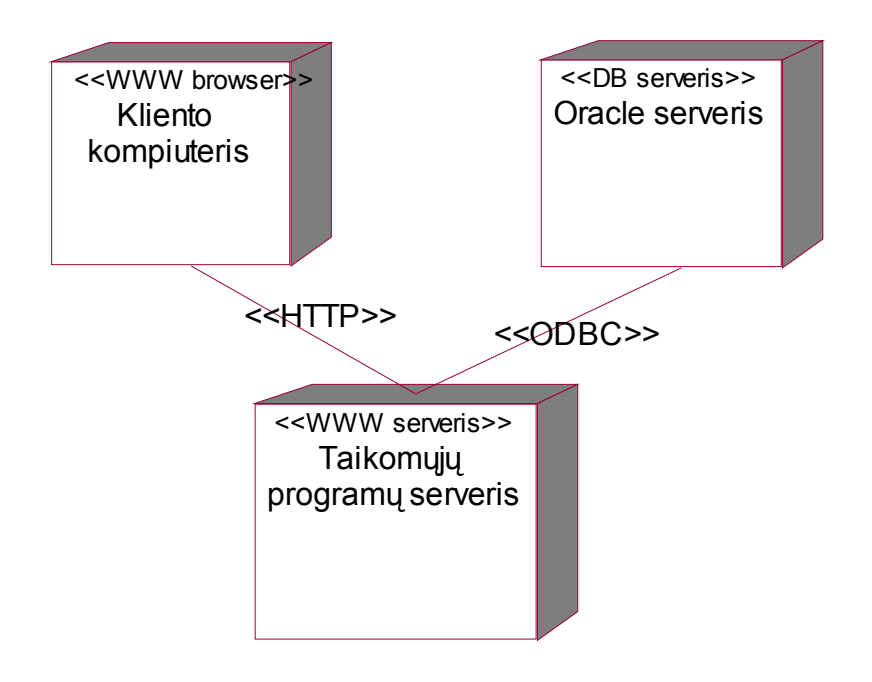

Paveikslas 12. Paskirstymo modelis.

# 3.5.6. Komponentų modelis

Šiame modelyje vaizduojami sistemos programiniai komponentai:

- Web klientas vartotojo kompiuteryje esanti naršyklė
- Web servisas taikomųjų programų serveryje vykdomos programos.
- Duomenų komponentas atsakingas už duomenų išrinkimą iš duomenų bazės, jų įrašymą ir keitimą.

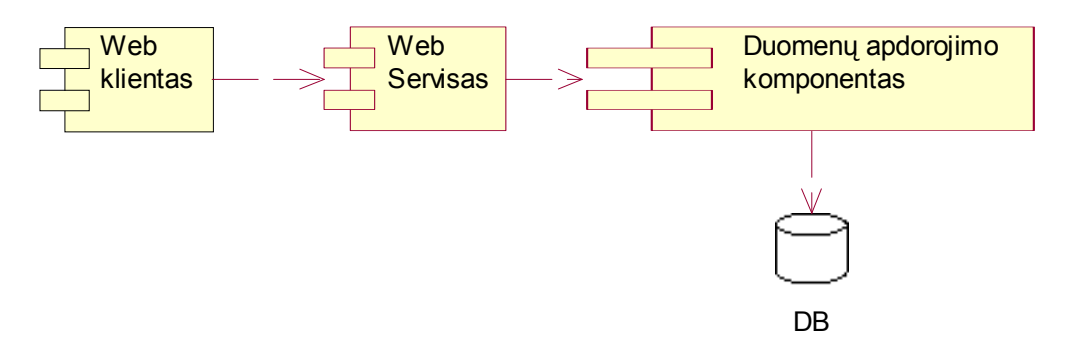

Paveikslas 13. Komponentų modelis.

#### **4. Galimų duomenų struktūrų, užklausų ir jų greičio tyrimas**

Šios, eksperimentinėje, dalyje bus išskirti ir aprašyti nagrinėjamoje sistemoje dažniausiai pasitaikančių užklausų tipai bei, atsižvelgiant į tyrimų etapiškumą, suprojektuoti galimi duomenų struktūrų variantai. Taip pat bus pateikti atlikto minėtų užklausų greičio matavimo eksperimento rezultatai bei nagrinėjamas užklausų sudėtingumas kiekvienos duomenų struktūros atveju.

#### *4.1. Dažniausiai pasitaikančios užklausos*

Pagal 3.4.1. skyrelyje išvardintus funkcinius reikalavimus bei 3.5.2. skyrelyje pateiktą vartotojo sąsajos klasių diagramą nesunku nustatyti dažniausiai sistemoje vartojamų užklausų tipus. Tai:

- 1) vieno tyrimo rezultatų įvedimas;
- 2) vieno tyrimo etapo rezultatų įvedimas;
- 3) vieno tyrimo rezultatų atnaujinimas;
- 4) vieno tyrimo etapo rezultatų atnaujinimas;
- 5) vieno tyrimo rezultatų šalinimas;
- 6) vieno tyrimo rezultatų išrinkimas;
- 7) vieno tyrimo etapo rezultatų išrinkimas.

Šios užklausos atliekamos pagal paieškos metu surasto paciento kodą. Šios užklausos bus tiriamos visų vėliau aprašytų duomenų struktūrų atvejais.

### *4.2. Galimi duomenų struktūrų variantai*

Kaip buvo minėta anksčiau, vieno tyrimo rezultatus gali sudaryti iki 200-300 reikšmių. Tačiau, kai kurie tyrimai atliekami etapais, tad atitinkamos lentelės laukų pavadinimai, duomenų tipai periodiškai kartojasi po keletą, keliolika ar keliasdešimt kartų. Iš čia išplaukia galimybė tyrimą nusakančią duomenų bazės lentelę skaidyti į keletą mažesnių: tėvinėje lentelėje liktų tyrimo identifikacinė ir kita nesikartojanti informacija, o vaikinės atitiktų tyrimo etapus. Ši struktūra turėtų būti normalizuota iki trečiosios normalinės formos (žr. 2.1.1. ir 2.1.2. skyrelius). Kita alternatyva – vadovaujantis denormalizavimo taisyklėmis, aprašytomis 2.1.3. ir 2.1.4. skyreliuose, vieną tyrimą atitinkantį lentelės įrašą skaidyti į keletą tos pačios lentelės įrašų (jų kiekis atitiktų tyrimo etapų kiekį). Šiuo atveju identifikacinė ir kita nesikartojanti tyrimo informacija turėtų būti pakartojama kiekviename tyrimo etapą atitinkančiame įraše.

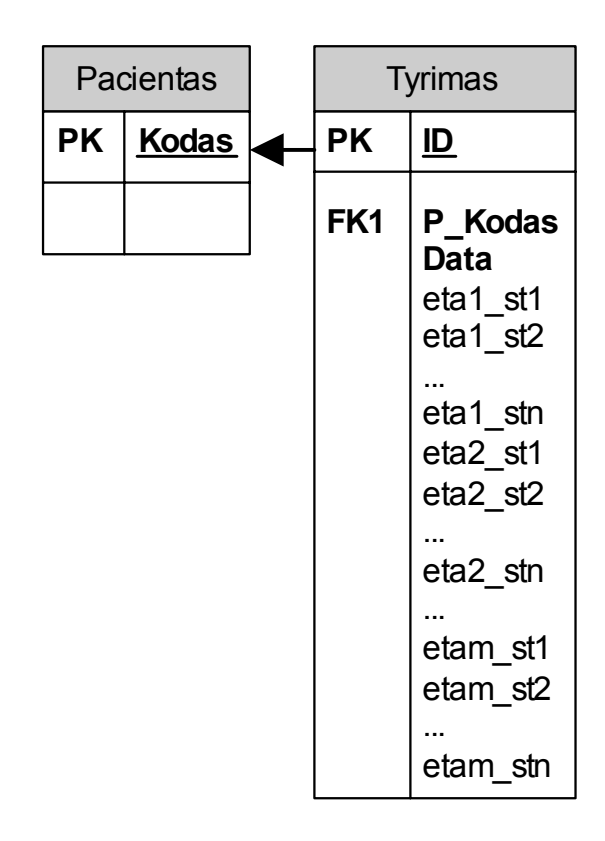

**Paveikslas 14.** Pradinė duomenų struktūra.

2 Santrumpos:

<u>.</u>

- lauke P\_Kodas saugoma paciento kodo reikšmė;
- T\_ID tyrimo identifikacinio numerio reikšmė;
- pradinėje schemoje: eta1\_st1 pirmojo etapo pirmoji reikšmė, etam\_stn m-tojo etapo n-oji reikšmė ir pan.;
- normalizuotoje ir denormalizuotoje schemose: st1 pirmoji tyrimo etapo reikšmė, stn n-oji tyrimo etapo reikšmė ir pan.;
- denormalizuotoje schemoje: eta\_nr etapo numerio reikšmė.

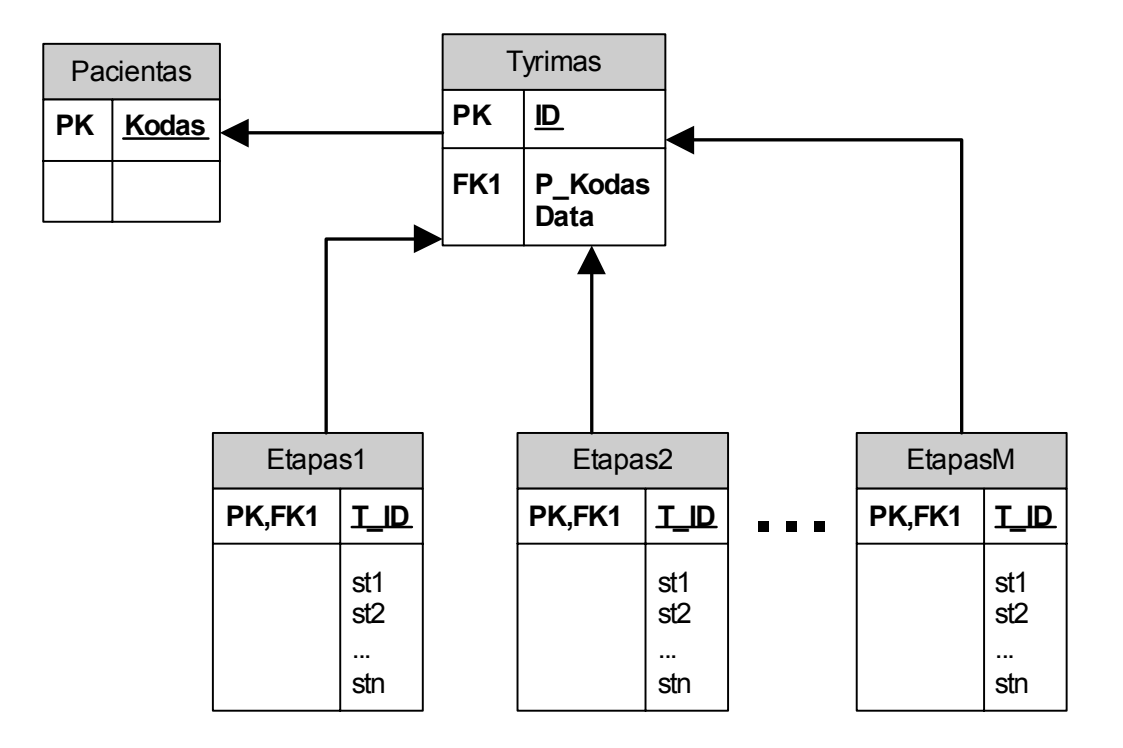

**Paveikslas 15.** Normalizuota duomenų struktūra.

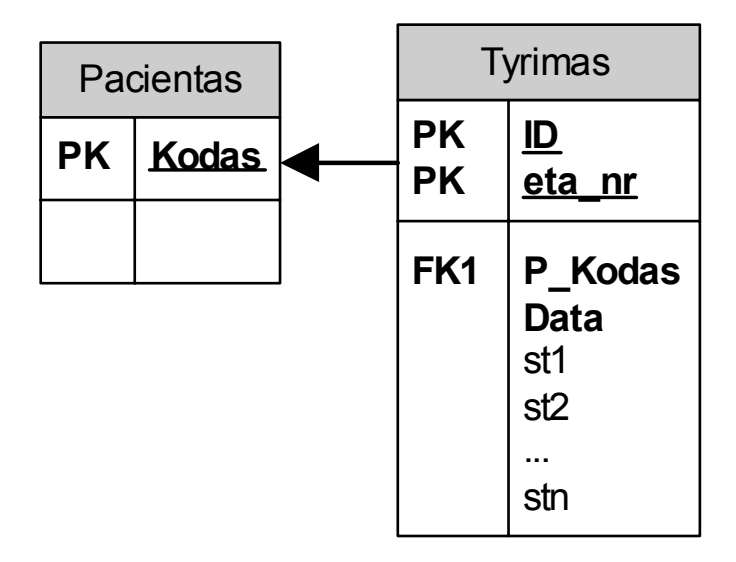

**Paveikslas 16.** Denormalizuota duomenų struktūra.

### *4.3. Užklausų greičio matavimo tyrimas*

Pagal antrame šio darbo skyriuje atliktą literatūros apžvalgą galime daryti išvadas, jog ilgų įrašų apdorojimas dėl galimo jų dalių išsibarstymo po skirtingus duomenų blokus trunka ilgiau,

nei trumpų. Užklausų vykdyme svarbus aspektas – rezultatams išskiriamo (*fetch*) buferio dydis. Ilgiems įrašams atminties rezervuoti reikia daugiau, nei trumpiems. Tokiu atveju lentelių suskaidymas atrodo tikslingas. Taip pat, remiantis minėta apžvalga, normalizuota duomenų struktūra yra patikimesnė už denormalizuotą. Tačiau ryšiai tarp lentelių yra darbą lėtinantis veiksnys.

Remiantis šiais faktais, norint tiksliau įvertinti kiekvienos nagrinėjamos duomenų struktūros privalumus bei trūkumus nagrinėjamos dalykinės srities kontekste, buvo atliktas užklausų greičio matavimo eksperimentas.

Eksperimento užduotį galima suformuluoti taip: tyrimą charakterizuoja identifikatorius, paciento kodas, data bei 270 penkiaženklio skaičiaus tipo reikšmių. Datos ir paciento kodo pora yra unikali. Toks duomenų tipas kuriamoje sistemoje užfiksuotas kaip dažniausiai pasitaikantis.

Eksperimentui atlikti sukurtos tokios duomenų struktūros:

- 1. Vieną tyrimo tipą nusako viena lentelė. Vieną konkretų tyrimą atitinka vienas lentelės įrašas (pagal 14 pav.).
- 2. Tarkime, tyrimas atliekamas 9 etapais ir kiekvieno jų metu gaunama po 30 įvertinimų. Vieną tyrimo tipą nusako viena tėvinė lentelė, kurioje saugoma tyrimų identifikavimo informacija. Kiekvieno tyrimo etapo rezultatai rašomi į atskiras lenteles, kurių iš viso yra 9 (pagal 15 pav.).
- 3. Tarkime, tyrimas atliekamas 9 etapais ir kiekvieno jų metu gaunama po 30 įvertinimų. Vieną tyrimo tipą nusako viena lentelė, kurios vienas įrašas atitinka vieną tyrimo etapą. Tokiu būdu vienam konkrečiam tyrimui skiriami 9 įrašai. Siekiant išsaugoti unikalumo apribojimus, pirminis raktas papildomas etapo numeriu (pagal 16 pav.).
- 4. Tarkime, tyrimas atliekamas 30 etapų ir kiekvieno jų metu gaunama po 9 įvertinimus. Vieną tyrimo tipą nusako viena tėvinė lentelė, kurioje saugoma tyrimų identifikavimo informacija. Kiekvieno tyrimo etapo rezultatai rašomi į atskiras lenteles, kurių iš viso yra 30 (pagal 15 pav.).
- 5. Tarkime, tyrimas atliekamas 30 etapų ir kiekvieno jų metu gaunama po 9 įvertinimus. Vieną tyrimo tipą nusako viena lentelė, kurios vienas įrašas atitinka vieną tyrimo etapą. Tokiu būdu vienam konkrečiam tyrimui skiriami 9 įrašai. Siekiant išsaugoti unikalumo apribojimus, pirminis raktas papildomas etapo numeriu (pagal 16 pav.).

Tyrimas buvo atliekamas vykdant ankstesniame skyriuje išvardintas užklausas. Kadangi SQL sakiniai, esantys bloke, siunčiamame iš kliento kompiuterio, siunčiami ir vykdomi po vieną, tai lemia didelį vykdymo laiką ir neatspindi realaus sistemos vartojimo. Todėl įrašymo, atnaujinimo, šalinimo užklausos buvo vykdomos procedūrų pagalba. Išrinkimo užklausos buvo siunčiamos iš kliento kompiuterio. Vykdant procedūrų pagalba būtų prireikę duomenų formatavimo ir pateikimo kokiu nors pavidalu.

Kadangi užklausos apdorojimo greičiui turi įtakos interneto kanalo pralaidumas, jo ir serverio apkrautumas, kreipiniai į kiekvieno tipo procedūras ir užklausas buvo atliekami po dešimt ir daugiau kartų ir imamas laikų vidurkis. Eksperimentui atlikti buvo pasirinkta aplinka, panaši į vartotojo: geografiškai nuo serverio nutolęs kompiuteris, interneto greitis – 64kbit/s.

Tyrimo rezultatai vaizduojami 17-23 paveiksluose. Diagramose esantys romėniški skaičiai atitinka šiame skyriuje išvardintų sukurtų duomenų struktūrų numerius.

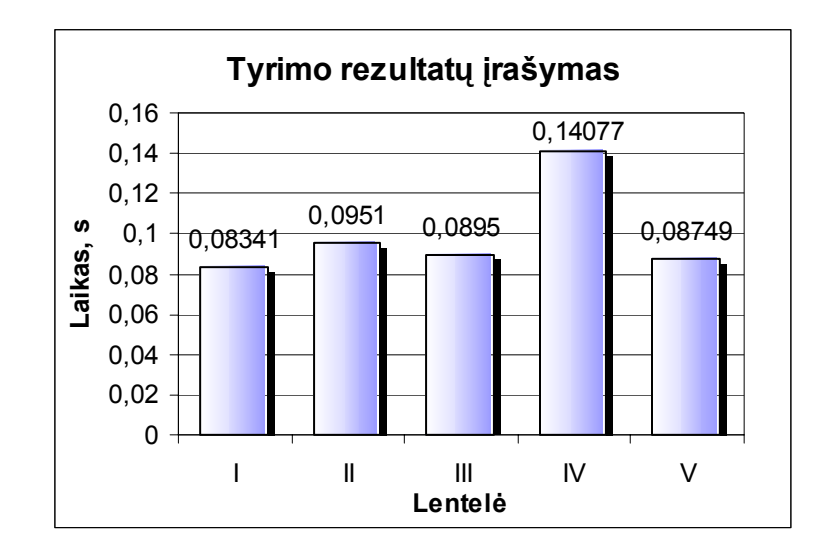

**Paveikslas 17.** Tyrimo rezultatų įrašymo greičio priklausomybė nuo duomenų struktūros.

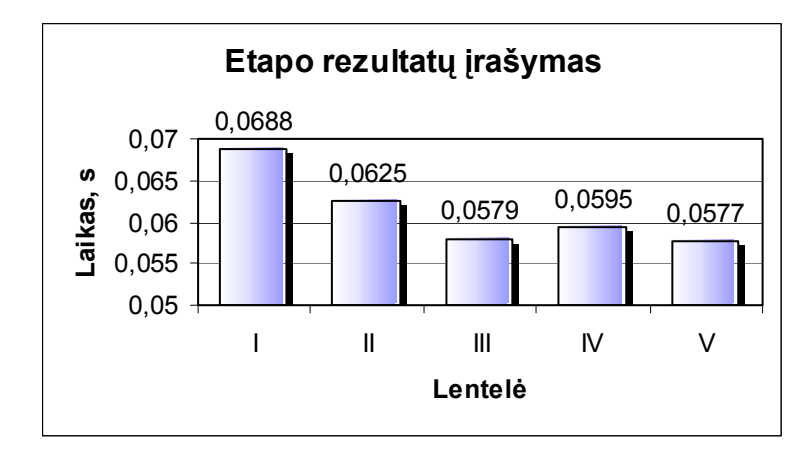

**Paveikslas 18.** Vieno tyrimo etapo rezultatų įrašymo greičio priklausomybė nuo duomenų struktūros.

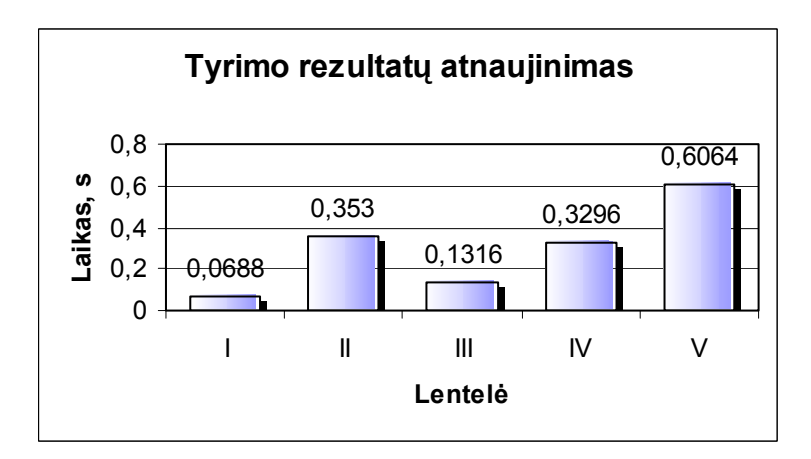

**Paveikslas 19.** Tyrimo rezultatų atnaujinimo greičio priklausomybė nuo duomenų struktūros.

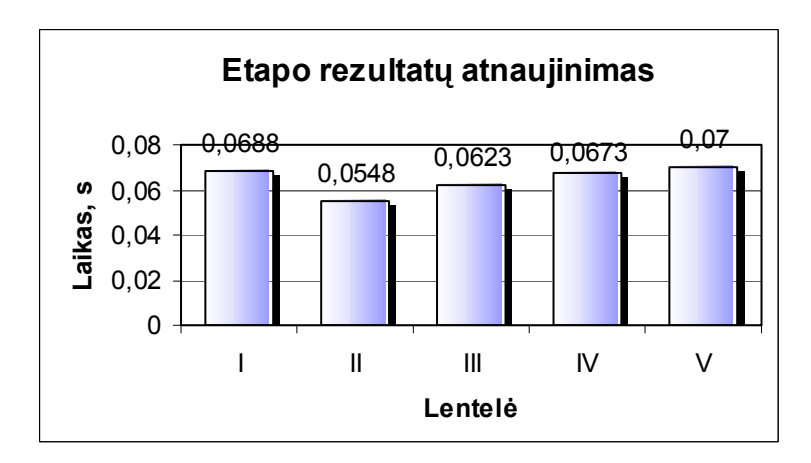

**Paveikslas 20.** Vieno tyrimo etapo rezultatų atnaujinimo greičio priklausomybė nuo duomenų struktūros.

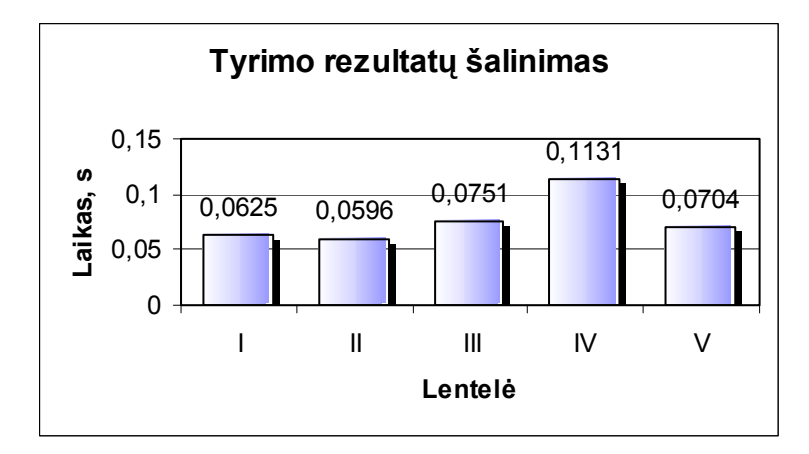

**Paveikslas 21.** Tyrimo rezultatų šalinimo greičio priklausomybė nuo duomenų struktūros.

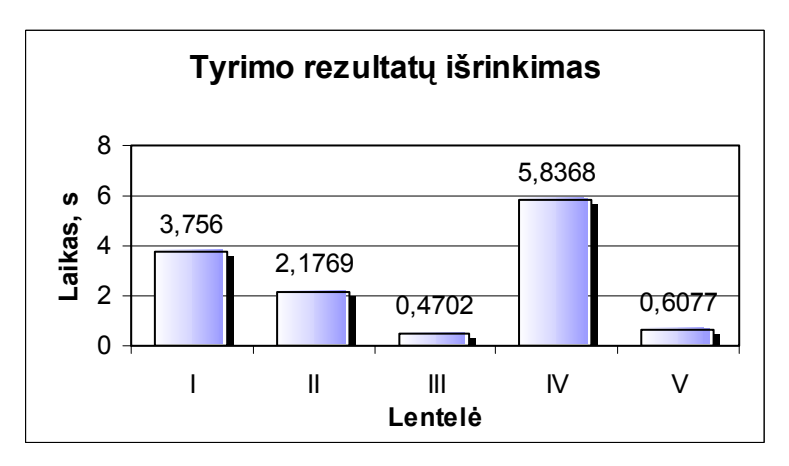

**Paveikslas 22.** Tyrimo rezultatų išrinkimo greičio priklausomybė nuo duomenų struktūros.

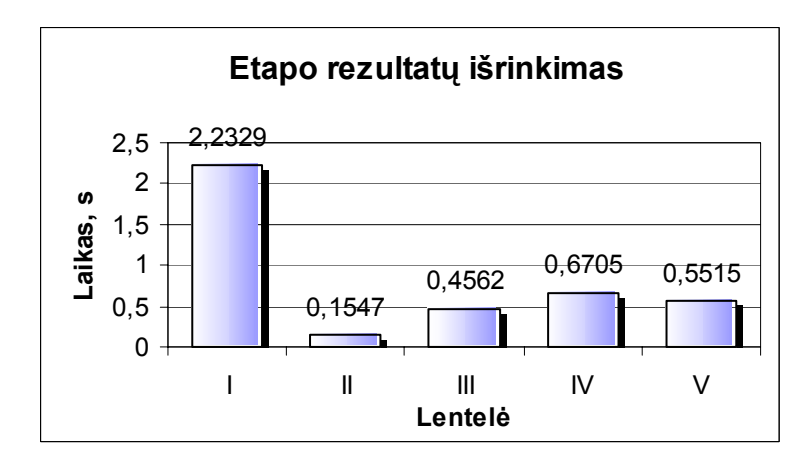

**Paveikslas 23.** Vieno tyrimo etapo rezultatų išrinkimo greičio priklausomybė nuo duomenų struktūros.

#### *4.4. Užklausų panaudojamumo įvertinimas*

Keičiantis duomenų struktūrai iš esmės keičiasi ir pačių užklausų sudėtingumas bei taikymas. Šiame skyriuje panagrinėsime užklausų panaudojamumo kitimą kiekvienos, 4.3. skyriuje aprašytos, duomenų struktūros atveju.

Pirmuoju atveju užklausos tiesinės. Įrašymo, atnaujinimo, šalinimo metu keičiamas tik vienas įrašas. Jei atliekamas išrinkimas pagal pirminį arba unikalų raktą, gražinamas taip pat tik vienas įrašas. Esminė problema programuotojams – užklausų ilgis. Programavimo metu tokios užklausos paprastai formuojamos dinamiškai simbolių eilučių pavidalu. Tačiau PL/SQL kalboje simbolių eilutės maksimalus galimas ilgis yra 4000 simbolių. Jei užklausos formavimo metu ši riba pasiekiama ir bandoma viršyti, iškyla vykdymo klaida ir programos darbas nutrūksta. Kompiliavimo metu neįmanoma nustatyti tokios klaidos galimybės. Taip pat išlieka rizika, jog sistemos tobulinimo ar plėtros metu pakeitus lentelės laukų duomenų tipus (padidinus jų maksimalų ilgį), programos veikimo prognozuojamumas stipriai sumažės arba ji taps netgi nebepanaudojama.

Antruoju ir ketvirtuoju atveju rizika, jog užklausa dinaminio formavimo metu bus suformuota per ilga, žymiai sumažėja, tačiau, priklausomai nuo vaikinių lentelių kiekio, padidėja ir pačių užklausų kiekis. Tai aktualu įrašymo, keitimo, šalinimo metu. Be to, kiekvienoje šių užklausų atsiranda ryšys su tėvine lentele. Išrinkimo atveju užtenka vienos užklausos, tačiau joje esančių ryšių skaičius išauga proporcingai lentelių skaičiui. Taip pat, norint iš rezultatų pašalinti besikartojančią informaciją, užklausoje reikia išvardinti norimus gauti laukus arba jau išrinktus duomenis papildomai apdoroti.

Trečiuoju ir penktuoju atveju, skirtingai negu antruoju ir ketvirtuoju, papildomo ryšio su tėvine lentele nebus, tačiau atsiras būtinybė kopijuoti tyrimo identifikacinę ir kitą neperiodinę informaciją. Kuo daugiau etapų, tuo daugiau perteklinės informacijos. Taip pat, skirtingai nei kitais atvejais, duomenų išrinkimo metu duomenys gaunami ne vienoje eilutėje, bet atskirose.

Apibendrinant, duomenų struktūrų nulemtus užklausų privalumus ir trūkumus galima aprašyti lentele. Žvaigždučių kiekis rodo pranašumų arba trūkumų kitimą. Kuo mažiau žvaigždučių, tuo duomenų struktūra pranašesnė pagal konkretų kriterijų.

| Vertinimo kriterijus                                         |        | $\mathcal{H}$ | Ш      | IV     |       |
|--------------------------------------------------------------|--------|---------------|--------|--------|-------|
| "Per ilgos užklausos" rizika                                 | ***    | $***$         | $***$  | *      | *     |
| Ryšių su kitomis lentelėmis skaičius                         | $\ast$ | $***$         | $\ast$ | ***    | *     |
| Užklausų kiekis vienam tyrimui atnaujinti / įterpti / trinti | $\ast$ | $***$         | $***$  | ***    | ***   |
| Išrinktų tyrimo rezultatų eilučių kiekis                     | *      | $\ast$        | $***$  | $\ast$ | ***   |
| Išrinktų tyrimo rezultatų papildomo apdorojimo poreikis      | $\ast$ | ***           | $***$  | ***    | $***$ |
| (išrinkimo užklausos "nepatogumas")                          |        |               |        |        |       |
| Tinkamumas vieno etapo rezultatams apdoroti                  | ***    | *             | $***$  | *      | $***$ |
| Perteklinės informacijos kiekis                              | *      | $***$         | ***    | **     | ***   |

**Lentelė 2.** Užklausų panaudojamumo kriterijai. Užklausų panaudojamumo priklausomybė nuo duomenų struktūrų.

# **5. Išvados**

- 1. Pagal 17-21 paveikslus matome, jog duomenų tvarkymo veiksmai (įrašymas, atnaujinimas, šalinimas), nepriklausomai nuo duomenų struktūros, atliekami greičiau, negu per sekundę, tad vartotojas skirtumų greičiausiai nepajus.
- 2. 22 paveiksle matome, jog tyrimo duomenų išrinkimo greitis ženkliai skiriasi. Kadangi vartotojui perduotų duomenų kiekis visais atvejais yra panašus, pagal 2.2.2. skyrių galime teigti, jog tai lemia atminties kiekis, reikalingas išskirti vienu metu. Kuo "platesnis" gaunamas rezultatas – sudėtinė duomenų eilutė, – tuo ilgiau vykdoma užklausa. Kitas veiksnys, turintis įtakos duomenų išrinkimo greičiui – ryšių tarp lentelių kiekis. Ši priklausomybė paveiksle aiškiai matoma. Pagal 2.3.2. skyrių, yra galimybė šią situaciją gerinti klasterių pagalba, tačiau reikia atsižvelgi į tai, jog toks veiksmas turės neigiamos įtakos duomenų tvarkymo spartai.
- 3. Iš greičio matavimo eksperimento išplaukia, jog nors atnaujinimas denormalizuotose struktūrose vyksta lėčiau, jos yra žymiai pranašesnės išrinkimo atveju. Pagal antrąją lentelę, ypač jei tyrimas atliekamas mažiau negu dešimčia etapų, denormalizuotas struktūras galima būtų įvertinti vidutiniškai.
- 4. Daugiaatributes lenteles užklausų sudėtingumo aspektu galima būtų vertinti palankiai, tačiau "per ilgos užklausos" rizika ir jos vengimas, priklausomai nuo stulpelių kiekio ir maksimalaus duomenų ilgio, gali sukelti nemažų nepatogumų, kodo painumo ir pan. Be to, jos visai netinkamos valdyti ir išrinkti atskirų tyrimo etapų duomenims.
- 5. Žvelgiant į ankstesnes išvadas, mažiausiai kritinių problemų kelia denormalizuota duomenų struktūra. Pagal 2.3.3. ir 2.3.4. skyrius, duomenų atnaujinimo spartą būtų galima pagreitinti naudojant eilučių identifikatorius bei manipuliuojant segmento parametru PCTFREE. Indeksavimas šiuo, kaip ir visais kitais aptartais, atveju yra būtinas.

### **6. Literatūra**

- [1] Speelpenning J., Daux P., Gallus J. **Data Modeling and Relational Database Design, Volume 1, Student Guide.** Oracle Corporation, 2001. – 320p.
- [2] Papaj R., Burleson D.K. **Oracle Databases on the Web.** The Coriolis Group, 1997. ISBN: 1576100995.
- [3] Antoshenkov G., Ziauddin M. **Query processing and optimization in Oracle Rdb.** The VLDB Journal (1996) 5:229-237.
- [4] Schumacher R. **It's The Little Things That Count.** Oracle Technology Network [žiūrėta 2004.05.20]. Prieiga per internetą:

http://otn.oracle.com/oramag/webcolumns/2003/techarticles/schumacher\_skipscan.html

- [5] Aldridge D. **A Practical Guide to Data Warehousing in Oracle, Part 2.** Database Journal. 2004 sausis [žiūrėta 2004.05.20]. Prieiga per internetą: http://databasejournal.com/features/oracle/article.php/3304791
- [6] Jacobs K. **Query Optimization.** Oracle Technology Network [žiūrėta 2004.05.20]. Prieiga per internetą:

http://otn.oracle.com/oramag/oracle/02-jul/o42dba.html

- [7] Wyllys R.E. **Steps in Normalization.** The University of Texas at Austin Graduate School of Library and Information Science [žiūrėta 2004.05.19]. Prieiga per internetą: http://www.gslis.utexas.edu/~l384k11w/normstep.html#Section%201.%20Introduction
- [8] **2. Data Blocks, Extents, and Segments.** Oracle 9i Database Concepts, Release 2 (9.2) [žiūrėta 2004.05.19]. Prieiga per internetą: http://download-west.oracle.com/docs/cd/B10501\_01/server.920/a96524/c03block.htm
- [9] **10. Schema Objects.** Oracle 9i Database Concepts, Release 2 (9.2) [žiūrėta 2004.05.19]. Prieiga per internetą:

http://download-west.oracle.com/docs/cd/B10501\_01/server.920/a96524/c11schem.htm

- [10] **14. SQL, PL/SQL, and Java.** Oracle 9i Database Concepts, Release 2 (9.2) [žiūrėta 2004.05.19]. Prieiga per internetą: http://download-west.oracle.com/docs/cd/B10501\_01/server.920/a96524/c16sqlpl.htm
- [11] **18. Managing Clusters.** Oracle 9i Database Administrator's Guide, Release 2 (9.2) [žiūrėta 2004.05.19]. Prieiga per internetą:

http://download-west.oracle.com/docs/cd/B10501\_01/server.920/a96521/clustrs.htm

[12] **12. Native Datatypes.** Oracle 9i Database Concepts, Release 2 (9.2) [žiūrėta 2004.05.19]. Prieiga per internetą:

http://download-west.oracle.com/docs/cd/B10501\_01/server.920/a96524/c13datyp.htm#6538

[13] **14. Managing Space for Schema Objects.** Oracle 9i Database Administrator's Guide, Release 2 (9.2) [žiūrėta 2004.05.19]. Prieiga per internetą: http://download-west.oracle.com/docs/cd/B10501\_01/server.920/a96521/schema.htm#949